#### **ФЕДЕРАЛЬНОЕ АГЕНТСТВО СВЯЗИ**

#### **ФЕДЕРАЛЬНОЕ ГОСУДАРСТВЕННОЕ БЮДЖЕТНОЕ ОБРАЗОВАТЕЛЬНОЕ УЧРЕЖДЕНИЕ ВЫСШЕГО ОБРАЗОВАНИЯ «САНКТ-ПЕТЕРБУРГСКИЙ ГОСУДАРСТВЕННЫЙ УНИВЕРСИТЕТ ТЕЛЕКОММУНИКАЦИЙ ИМ. ПРОФ. М. А. БОНЧ-БРУЕВИЧА» (СПбГУТ)**

**Санкт-Петербургский колледж телекоммуникаций**

Документ подписан простой **СПбГУ** электронной подписью

Сертификат: 00fd759708ffd39703 Владелец: Бачевский Сергей Викторович Действителен с 15.03.2021 по 14.03.2026 УТВЕРЖДАЮ

Первый проректор – проректор по учебной работе

\_\_\_\_\_\_\_\_\_\_\_\_\_\_\_\_ Г.М. Машков  $\frac{1}{2020 \text{ r.}}$ 

Регистрационный № 11.04.20/128

### **РАБОЧАЯ ПРОГРАММА**

# **ВЫПОЛНЕНИЕ РАБОТ ПО ОДНОЙ ИЛИ НЕСКОЛЬКИМ ПРОФЕССИЯМ РАБОЧИХ, ДОЛЖНОСТЯМ СЛУЖАЩИХ**

(наименование профессионального модуля**)**

программа подготовки специалистов среднего звена

09.02.02 Компьютерные сети (код и наименование специальности**)**

квалификация техник по компьютерным сетям

Санкт-Петербург

2020

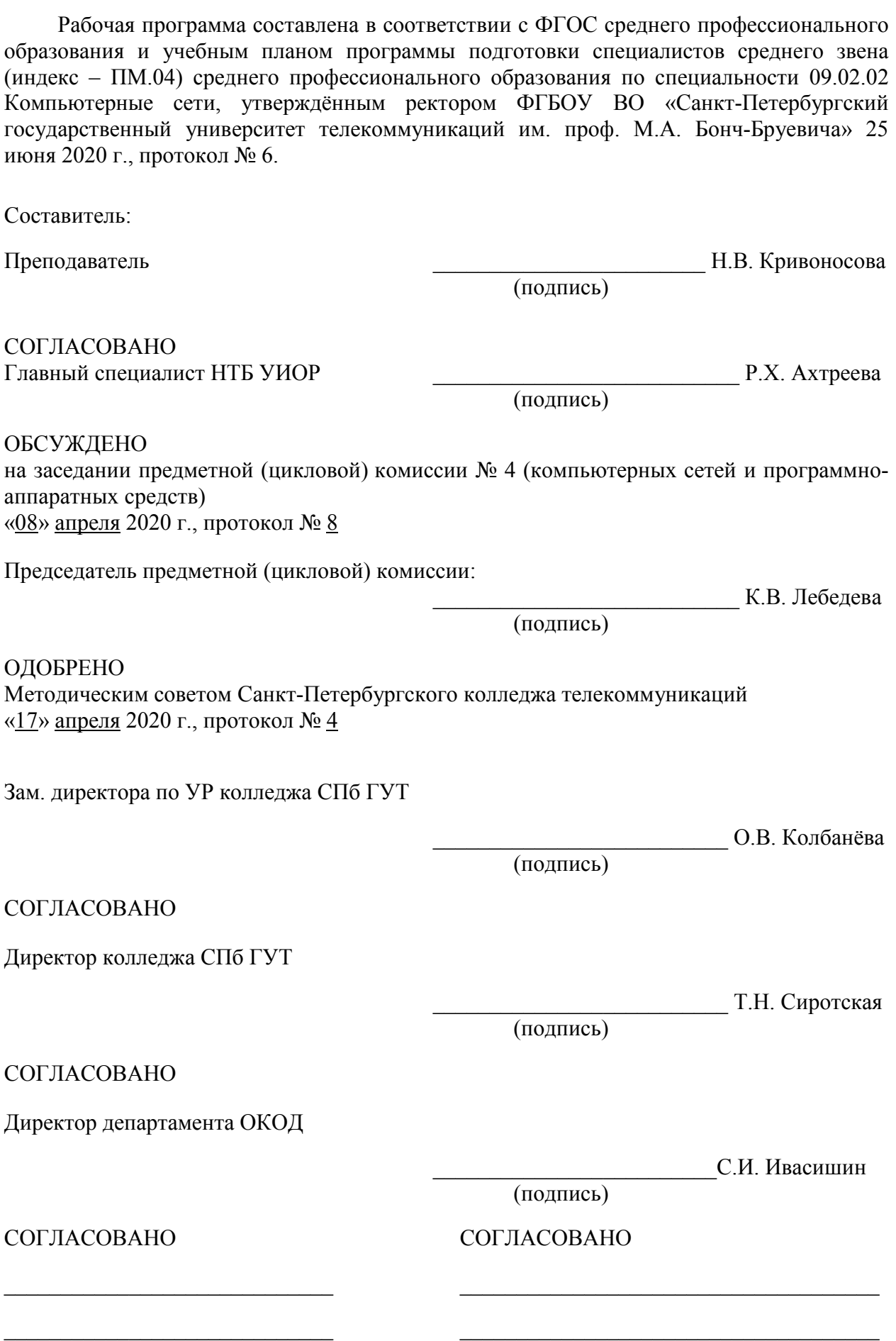

# **СОДЕРЖАНИЕ**

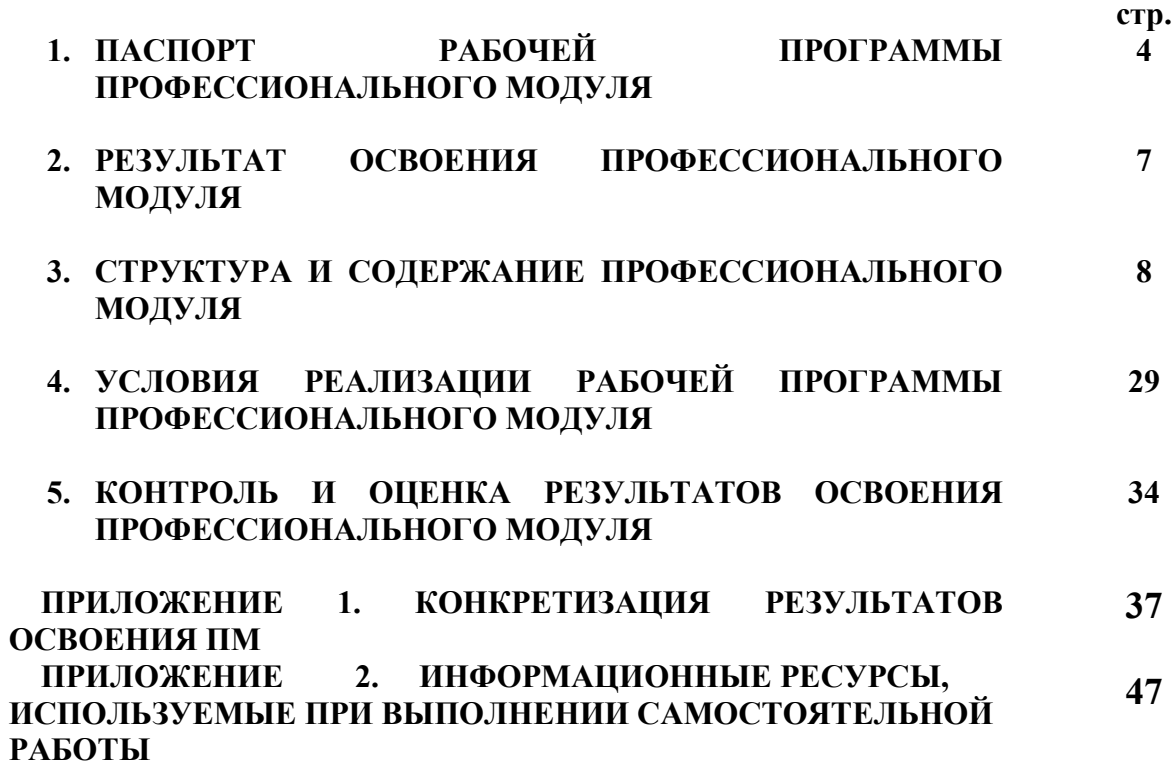

# **1. ПАСПОРТ РАБОЧЕЙ ПРОГРАММЫ ПРОФЕССИОНАЛЬНОГО МОДУЛЯ**

### **1.1. Область применения программы**

Рабочая программа профессионального модуля Выполнение работ по одной или нескольким профессиям рабочих, должностям служащих **«Наладчик технологического оборудования»** (далее программа) является частью основной образовательной программы: программы подготовки специалистов среднего звена (ППССЗ).

Программа в соответствии с ФГОС по специальности СПО **09.02.02 «Компьютерные сети»** (базовой подготовки) способствует освоению вида деятельности: **«Выполнение работ по одной или нескольким профессиям рабочих, должностям служащих»** и соответствующих профессиональных компетенций (ПК):

ПК 4.1. Осуществлять монтаж кабельной сети и оборудования локальных сетей различной технологии;

ПК 4.2. Осуществлять настройку сетевых протоколов серверов и рабочих станций;

ПК 4.3. Выполнять работы по эксплуатации и обслуживанию сетевого оборудования;

ПК 4.4. Устанавливать и настраивать подключения к сети Интернет с помощью различных технологий и специализированного оборудования;

ПК 4.5. Устанавливать и настраивать программное обеспечение серверов в сети Интернет;

ПК 4.6. Обеспечивать резервное копирование данных;

ПК 4.7. Осуществлять меры по защите компьютерных сетей от несанкционированного доступа; ПК 4.8. Применять специализированные средства для борьбы с вирусами,

несанкционированными рассылками электронной почты, вредоносными программами.

Рабочая программа является единой для всех форм обучения. Рабочая программа служит основой для разработки календарно-тематического плана и контрольно-оценочных средств (КОС) профессионального модуля образовательным учреждением.

Программа профессионального модуля может быть использована:

- в дополнительном профессиональном образовании и профессиональной подготовке в области телекоммуникаций при наличии среднего (полного) общего образования, опыт работы не требуется;
- при организации курсов повышения квалификации и переподготовке работников связи при наличии профессионального образования.

### **1.2. Цели и задачи модуля – требования к результатам освоения модуля**

С целью овладения указанным видом деятельности и соответствующими профессиональными компетенциями обучающийся в ходе освоения профессионального модуля должен:

### **иметь практический опыт:**

- монтажа, эксплуатации и обслуживания локальных компьютерных сетей;
- установки и настройки сетевого и серверного оборудования для подключения к глобальным компьютерным сетям (Интернет);
- установки и настройки программного обеспечения для работы с ресурсами и сервисами;
- установки и настройки программного обеспечения для работы с ресурсами и сервисами Интернета;
- диагностики и мониторинга параметров сетевых подключений, устранения простейших неисправностей и сбоев в работе;
- обеспечения информационной безопасности компьютерных сетей, резервного копирования и восстановления данных;
- установки настройки эксплуатации антивирусных программ;
- противодействия возможным угрозам информационной безопасности.

### **уметь:**

- проектировать локальную сеть;
- выбирать сетевые топологии;
- рассчитывать основные параметры локальной сети;
- читать техническую и проектную документацию по организации сегментов сети;
- применять алгоритмы поиска кратчайшего пути;
- планировать структуру сети с помощью графа с оптимальным расположением узлов;
- использовать математический аппарат теории графов;
- контролировать соответствие разрабатываемого проекта нормативно-технической документации;
- настраивать протокол TCP/IP и использовать встроенные утилиты операционной системы для диагностики работоспособности сети;
- использовать многофункциональные приборы и программные средства мониторинга;
- программно-аппаратные средства технического контроля;
- использовать техническую литературу и информационно-справочные системы для замены (поиска аналогов) устаревшего оборудования;
- администрировать локальные вычислительные сети;
- принимать меры по устранению возможных сбоев;
- устанавливать информационную систему;
- создавать и конфигурировать учетные записи отдельных пользователей и пользовательских групп;
- регистрировать подключение к домену, вести отчетную документацию;
- рассчитывать стоимость лицензионного программного обеспечения сетевой инфраструктуры;
- устанавливать и конфигурировать антивирусное программное обеспечение, программное обеспечение баз данных, программное обеспечение мониторинга,
- обеспечивать защиту при подключении к Интернет средствами операционной системы.

### **знать:**

- общие принципы построения сетей;
- сетевые топологии;
- многослойную модель OSI;
- требования к компьютерным сетям;
- архитектуру протоколов;
- стандартизацию сетей;
- этапы проектирования сетевой инфраструктуры;
- требования к сетевой безопасности;
- организацию работ по вводу в эксплуатацию объектов и сегментов компьютерных сетей;
- вероятностные и стохастические процессы, элементы теории массового обслуживания, основные соотношения теории очередей, основные понятия теории графов;
- алгоритмы поиска кратчайшего пути;
- основные проблемы синтеза графов атак;
- построение адекватной модели;
- системы топологического анализа защищённости компьютерной сети;
- архитектуру сканера безопасности;
- экспертные системы;
- базовые протоколы и технологии локальных сетей;
- принципы построения высокоскоростных локальных сетей;
- основы проектирования локальных сетей, беспроводные локальные сети;
- стандарты кабелей, основные виды коммуникационных устройств, термины, понятия, стандарты и типовые элементы структурированной кабельной системы: монтаж, тестирование;
- средства тестирования и анализа;
- программно-аппаратные средства технического контроля;
- диагностику жестких дисков;
- резервное копирование информации, RAID технологии, хранилища данных;
- архитектуру и функции систем управления сетями, стандарты систем управления;
- задачи управления: анализ производительности и надежности, управление безопасностью, учет трафика, управление конфигурацией;
- средства мониторинга и анализа локальных сетей;
- классификацию регламентов, порядок технических осмотров, проверок и профилактических работ;
- правила эксплуатации технических средств сетевой инфраструктуры;
- расширение структуры, методы и средства диагностики неисправностей технических средств и сетевой структуры;
- методы устранения неисправностей в технических средствах, схемы послеаварийного восстановления работоспособности сети, техническую и проектную документацию, способы резервного копирования данных, принципы работы хранилищ данных.

### **1.3. Количество часов на освоение программы профессионального модуля:**׃

всего – **429** часов, в том числе:

обязательной аудиторной учебной нагрузки обучающихся – **142 часа**; учебной и производственной практики– 2 + 144 часа

самостоятельной работы обучающегося – **71** час

# **2. РЕЗУЛЬТАТЫ ОСВОЕНИЯ ПРОФЕССИОНАЛЬНОГО МОДУЛЯ**

Результатом освоения программы профессионального модуля является овладение обучающимися видом деятельности Выполнение работ по одной или нескольким профессиям рабочих, должностям служащих**,** рабочей профессии **«Наладчик технологического оборудования»** в том числе профессиональными (ПК) и общими (ОК) компетенциями:

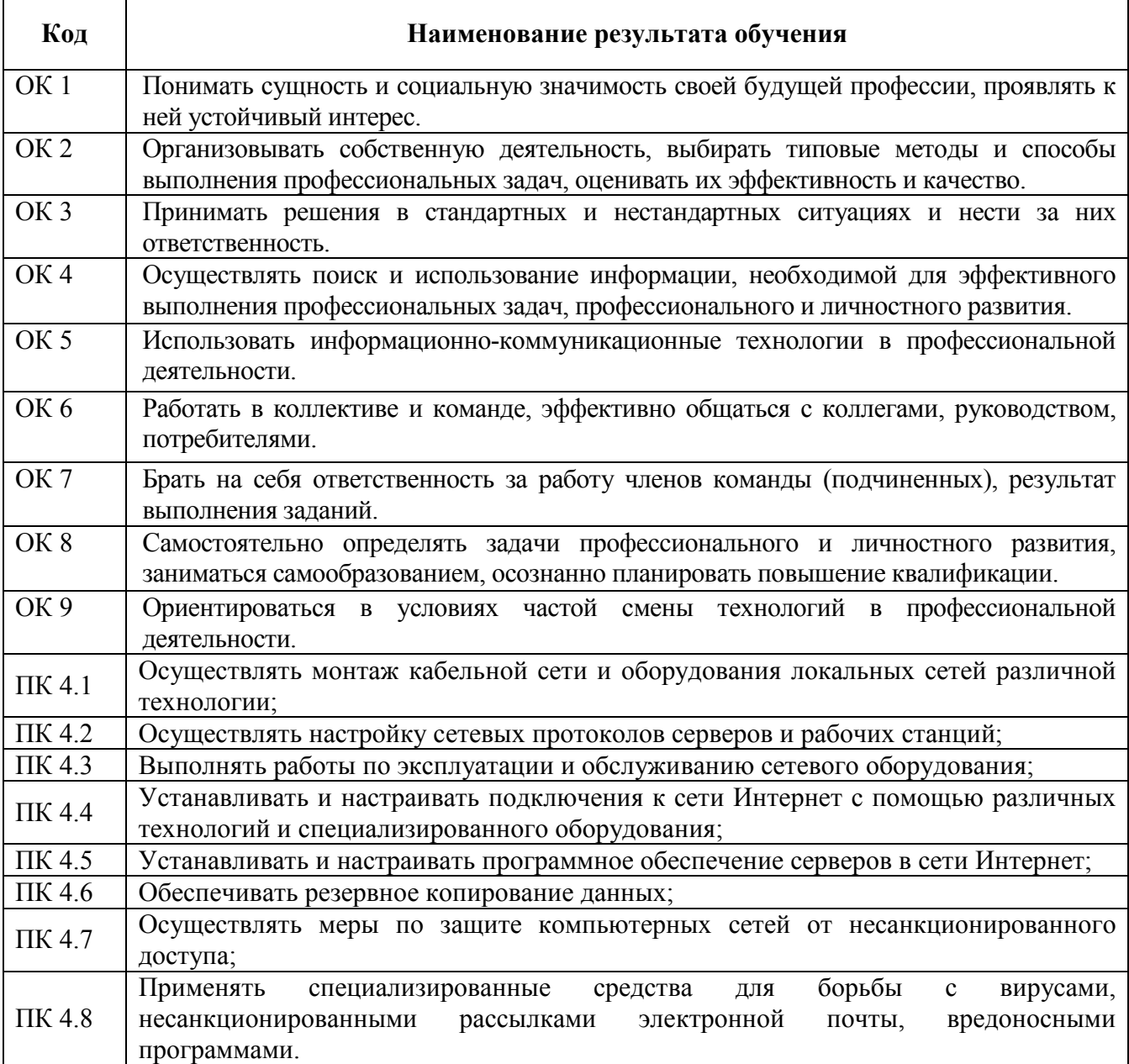

# **3. СТРУКТУРА И СОДЕРЖАНИЕ ПРОФЕССИОНАЛЬНОГО МОДУЛЯ**

**3.1. Тематический план профессионального модуля** Выполнение работ по одной или нескольким профессиям рабочих, должностям служащих **рабочей** профессии **«Наладчик технологического оборудования»**

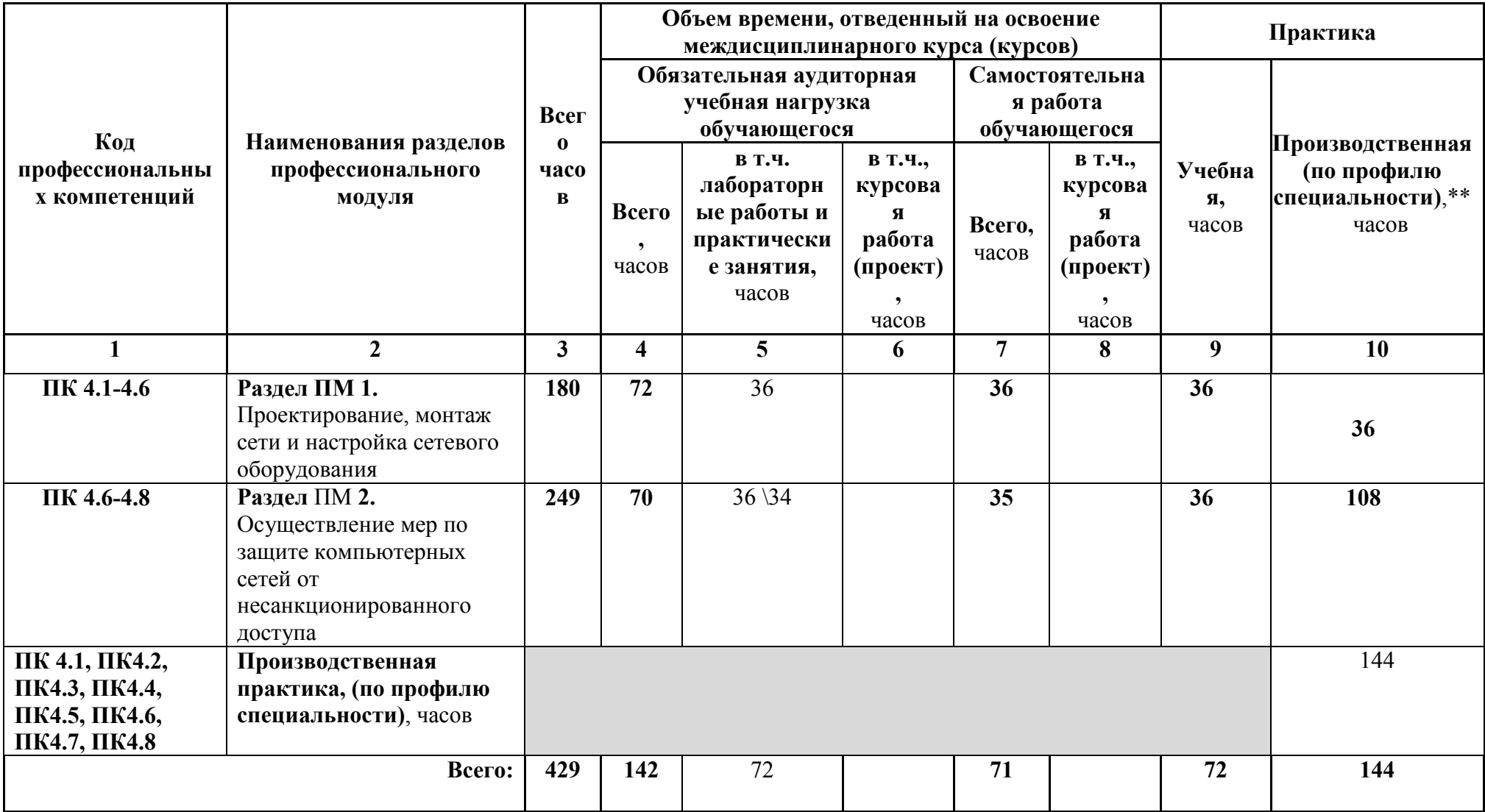

**3.2. Содержание обучения по профессиональному модулю (ПМ)** Выполнение работ по одной или нескольким профессиям рабочих, должностям служащих рабочей профессии **«Наладчик технологического оборудования»**

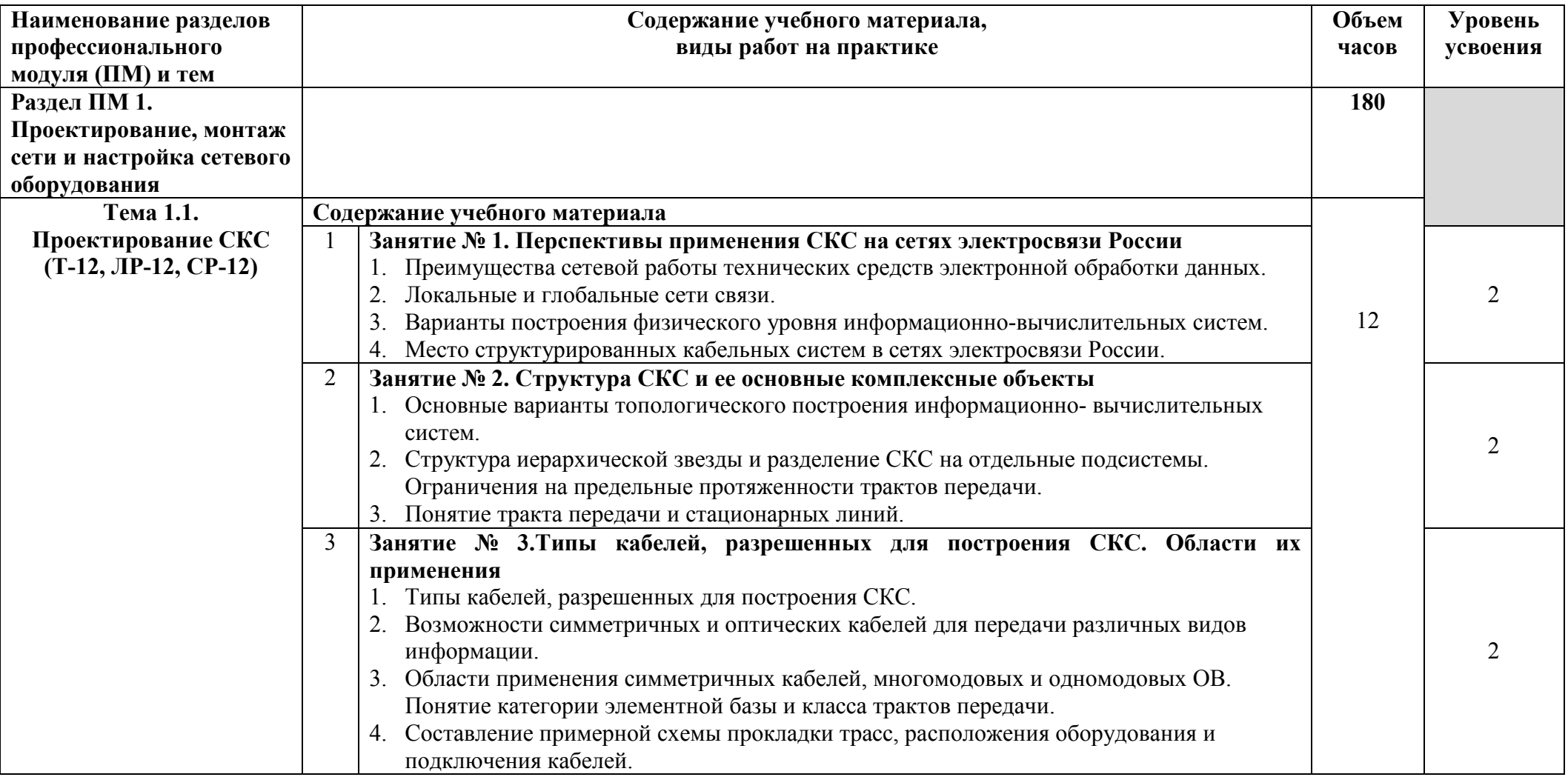

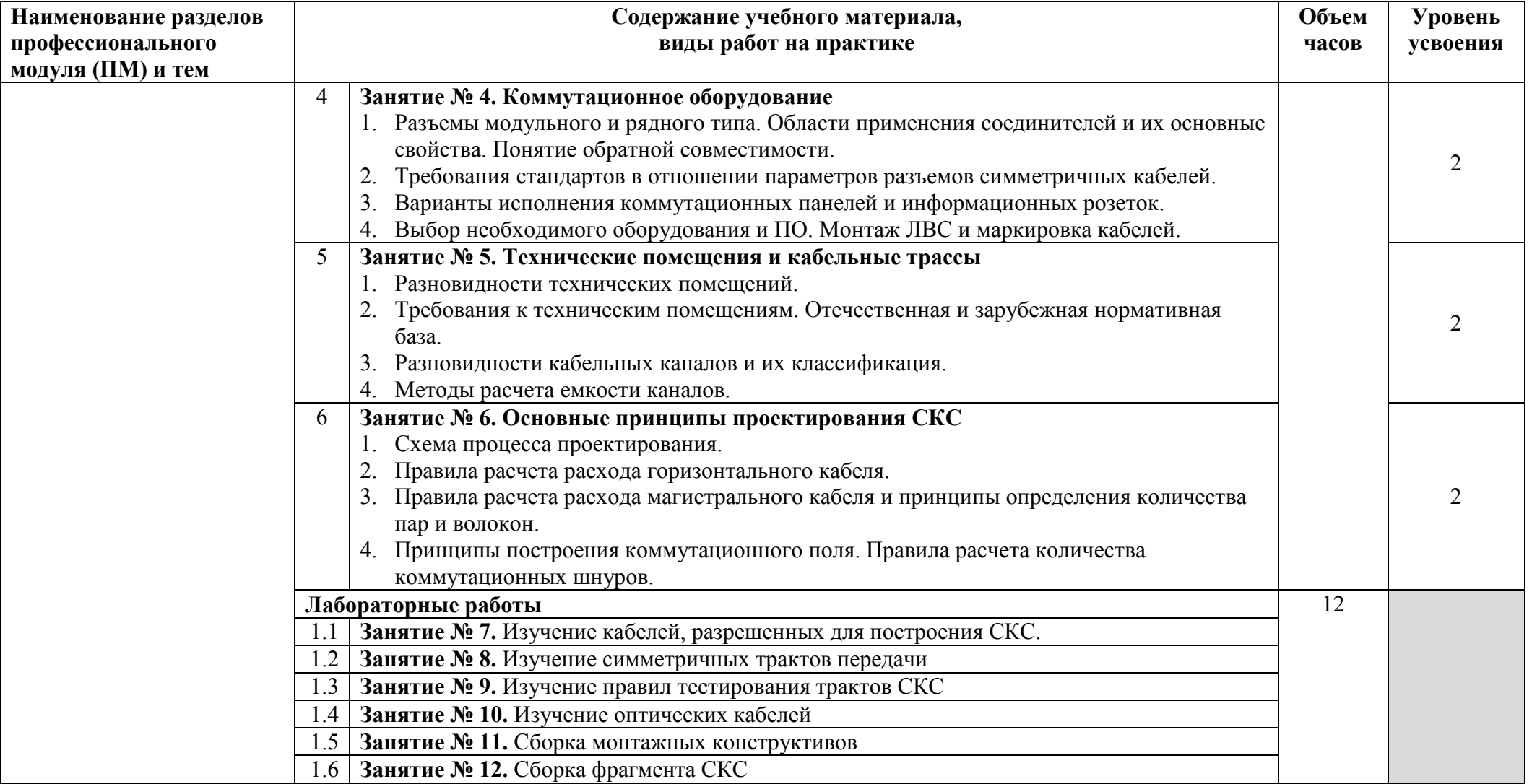

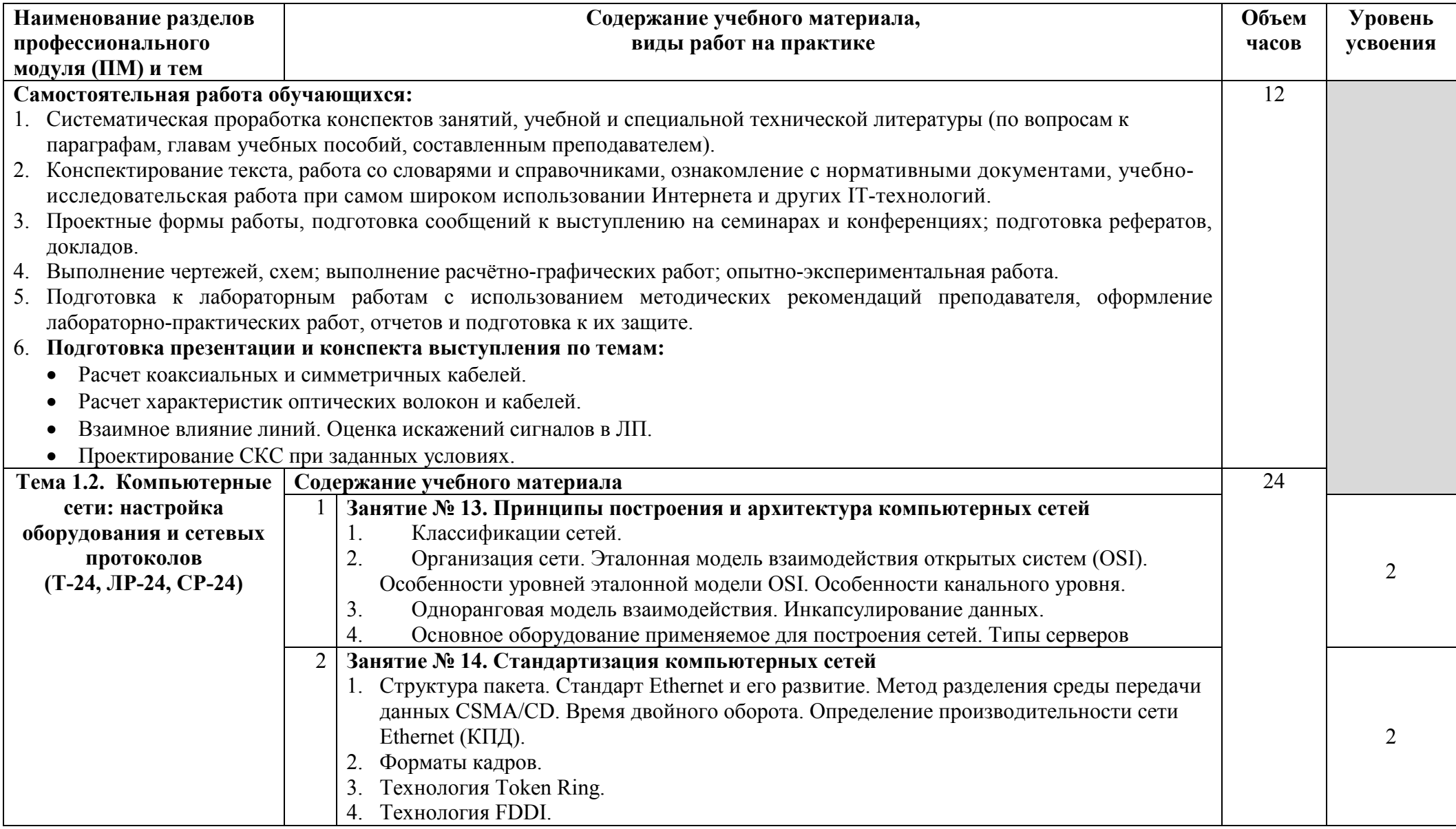

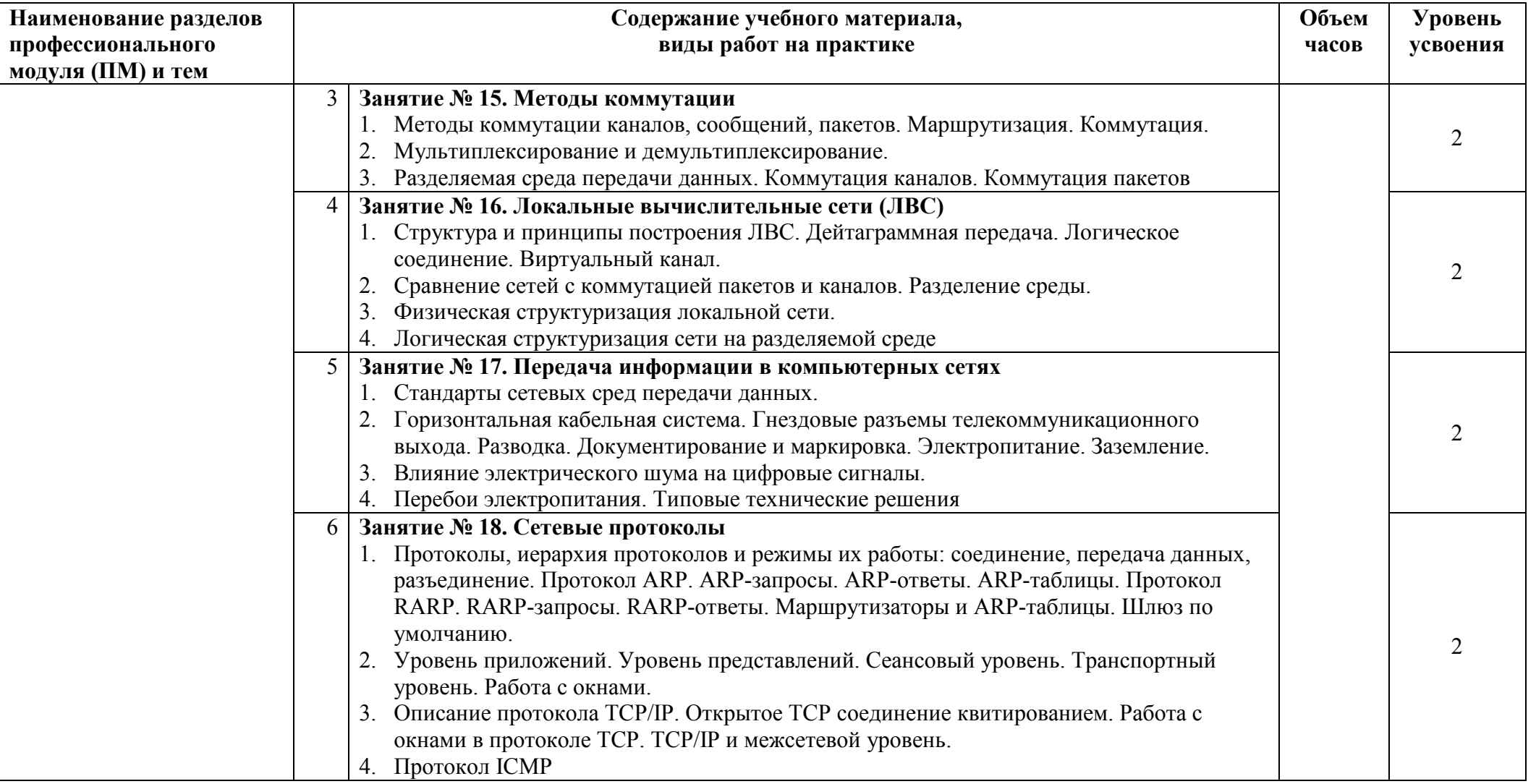

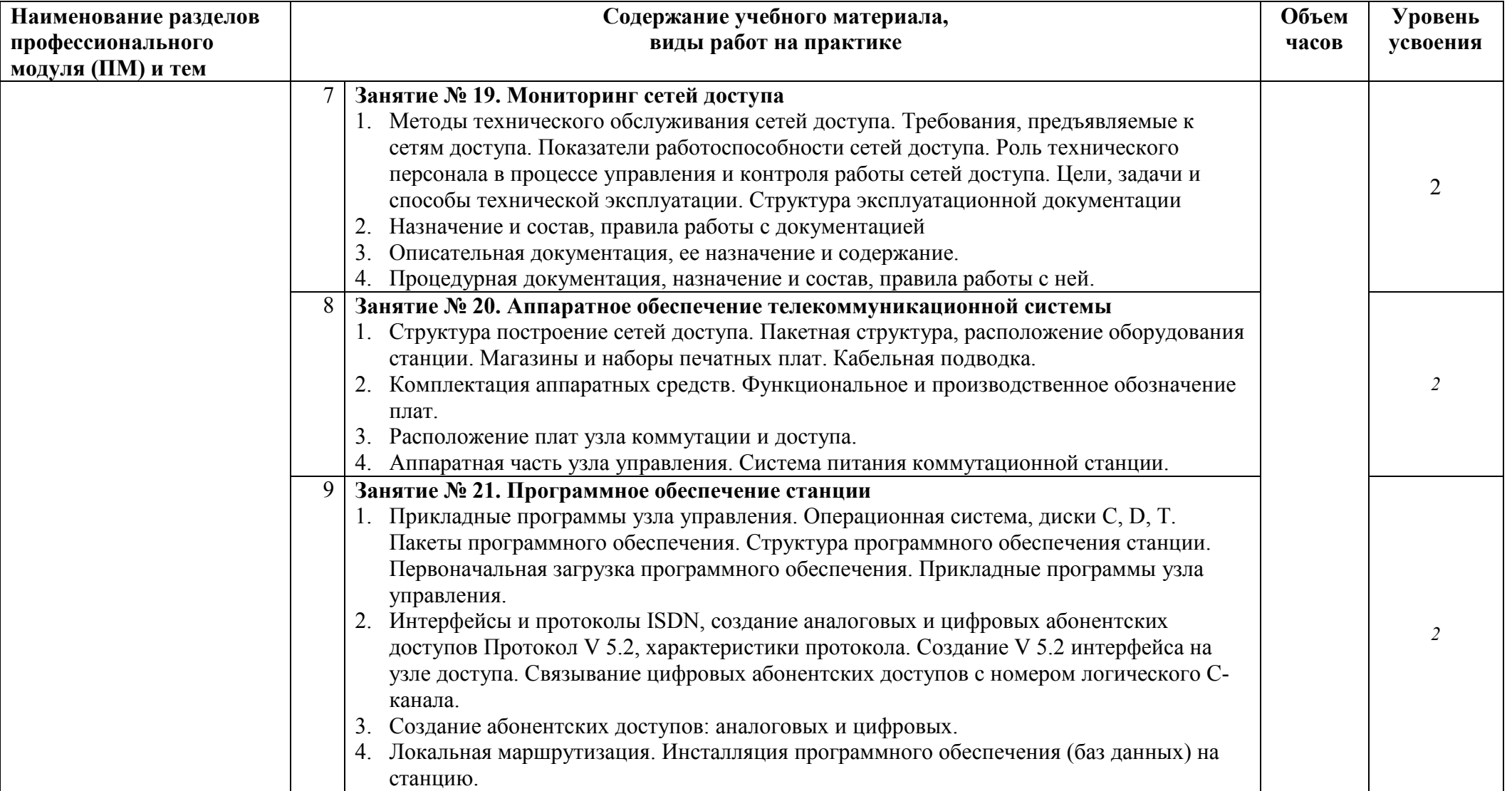

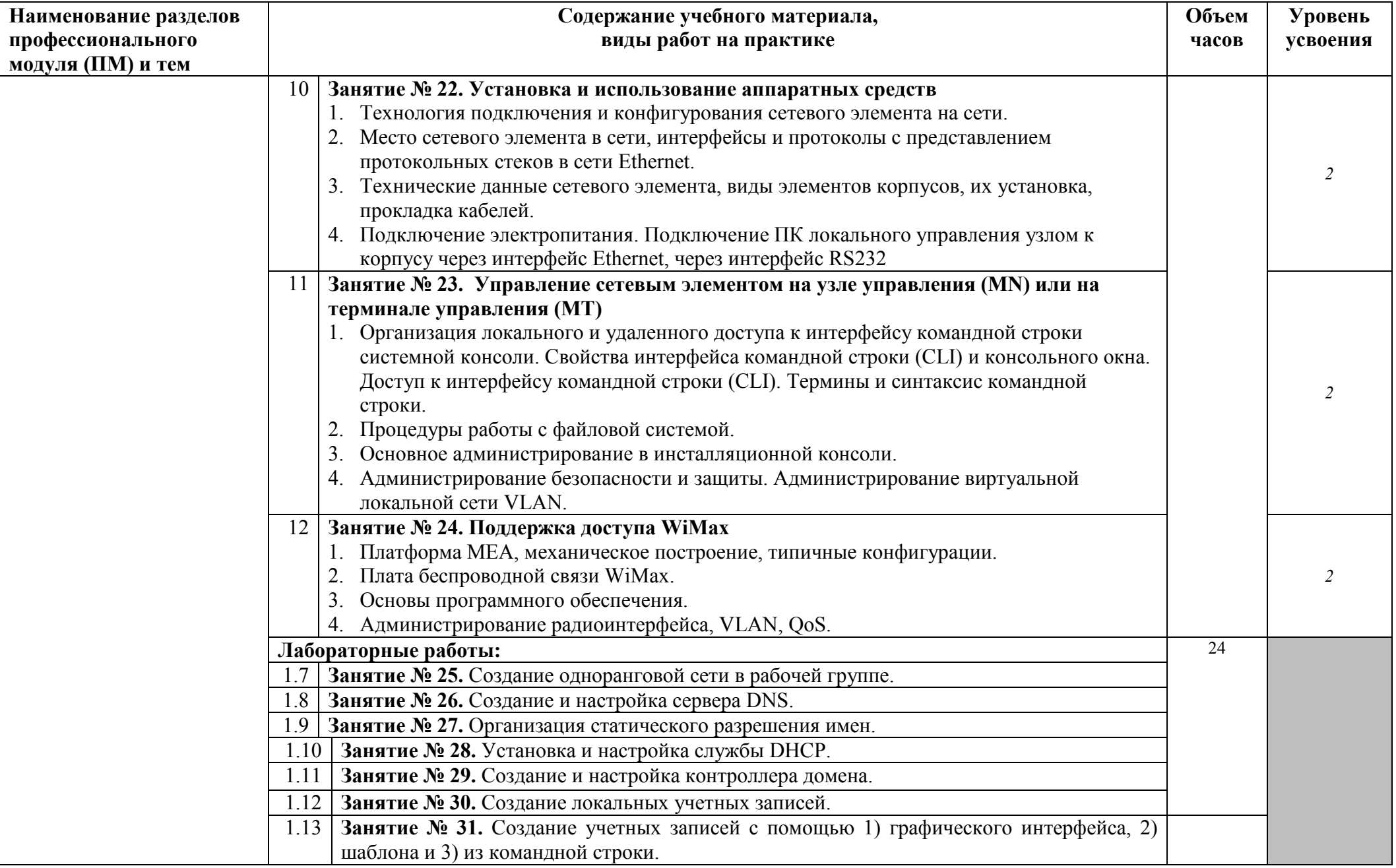

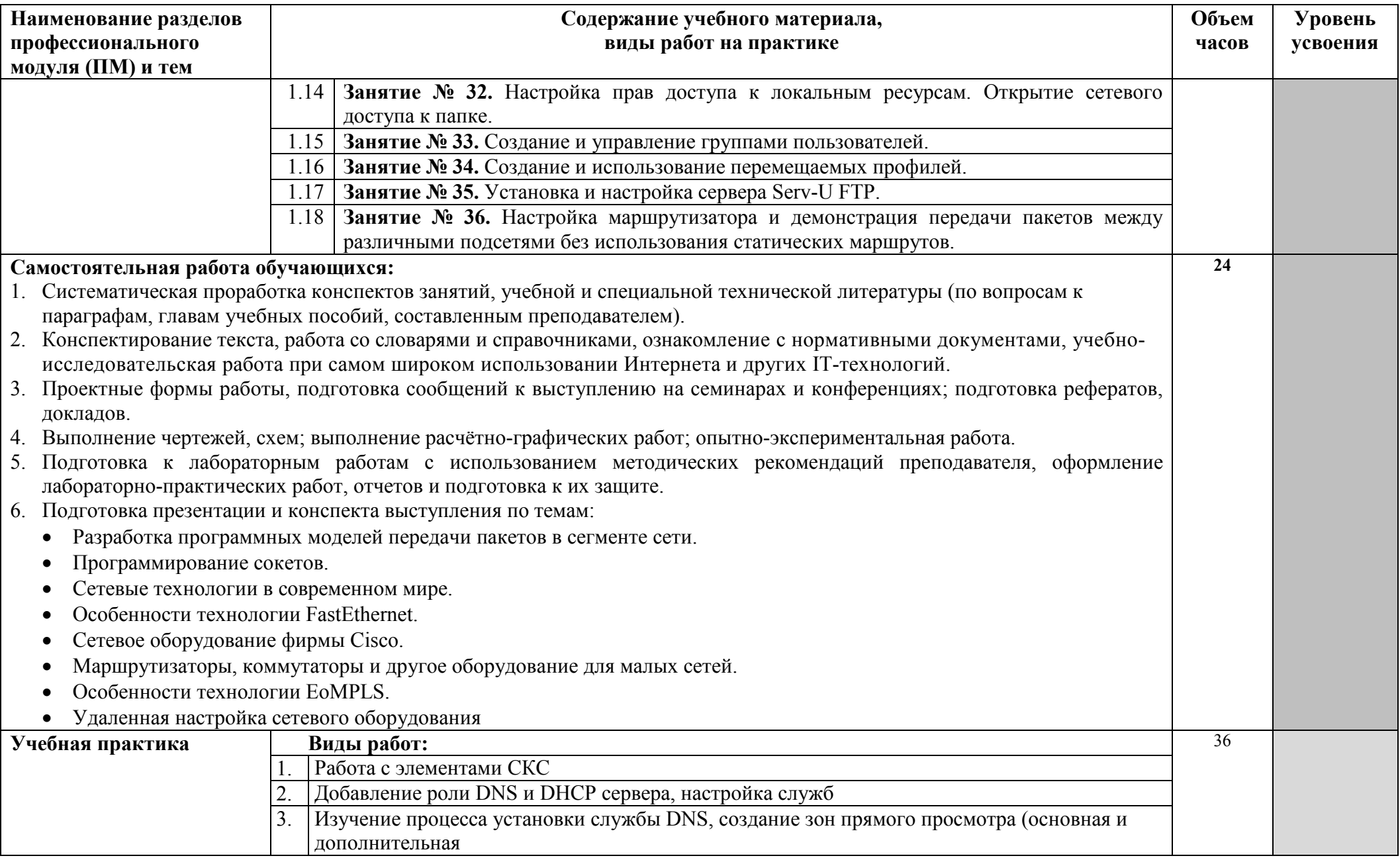

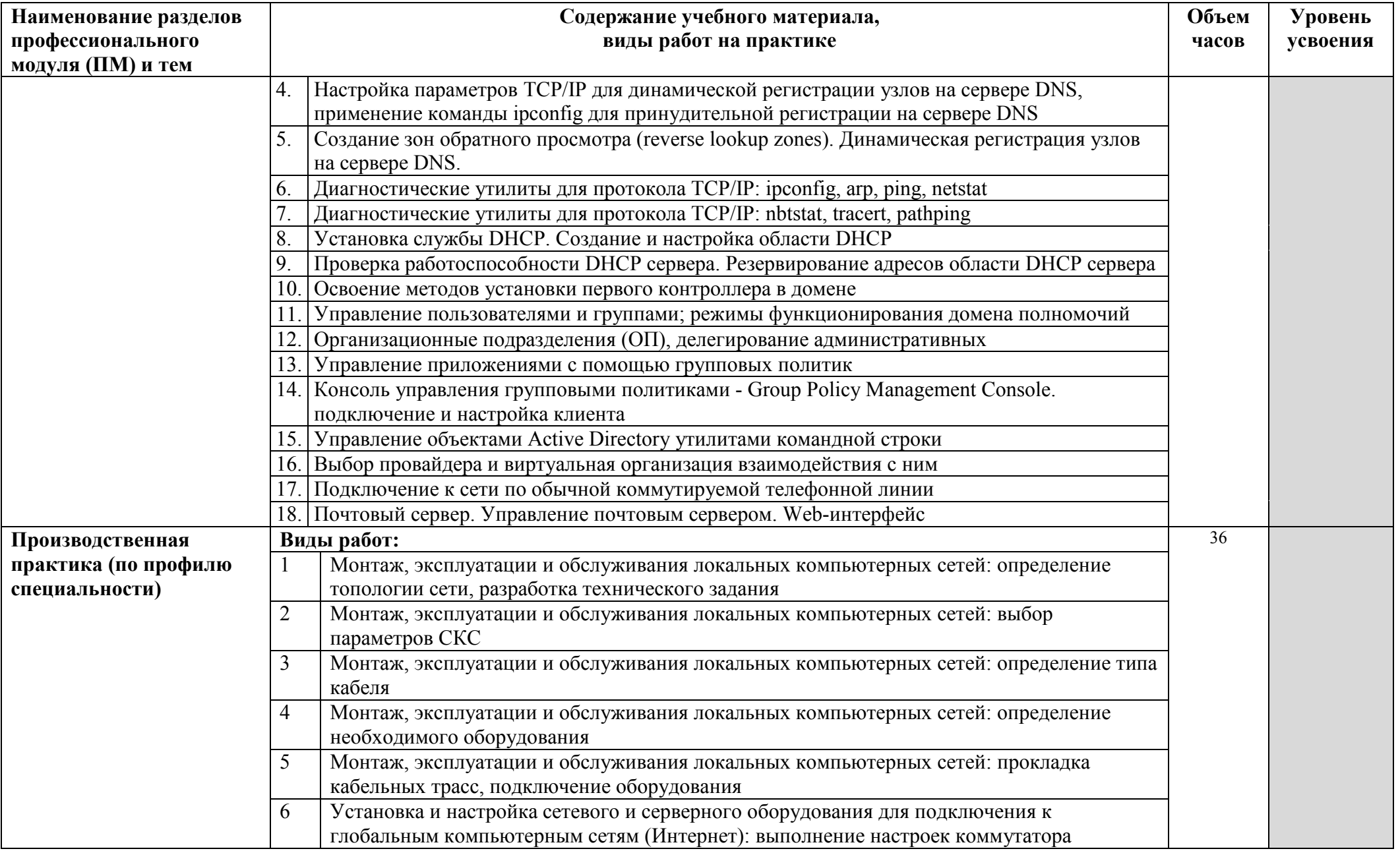

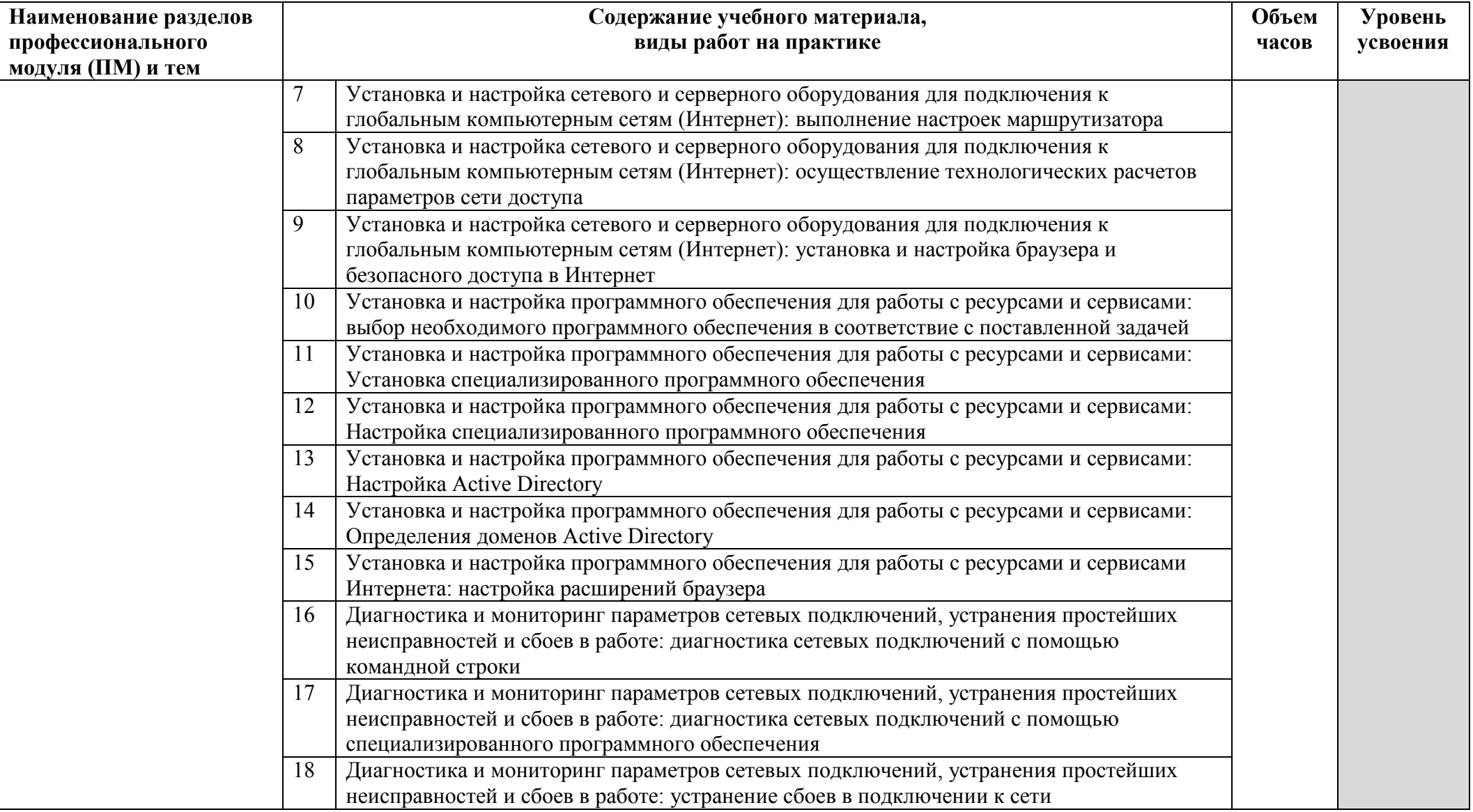

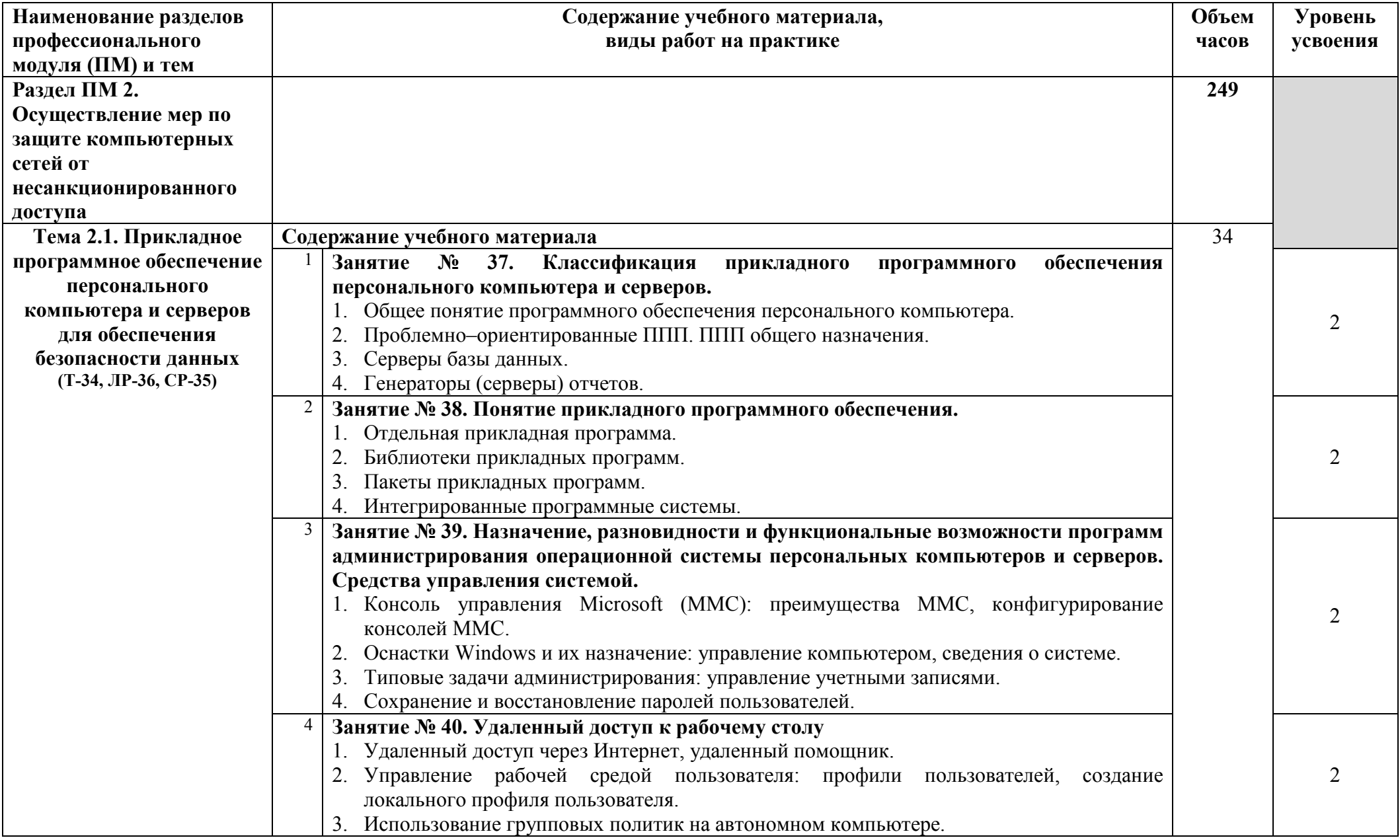

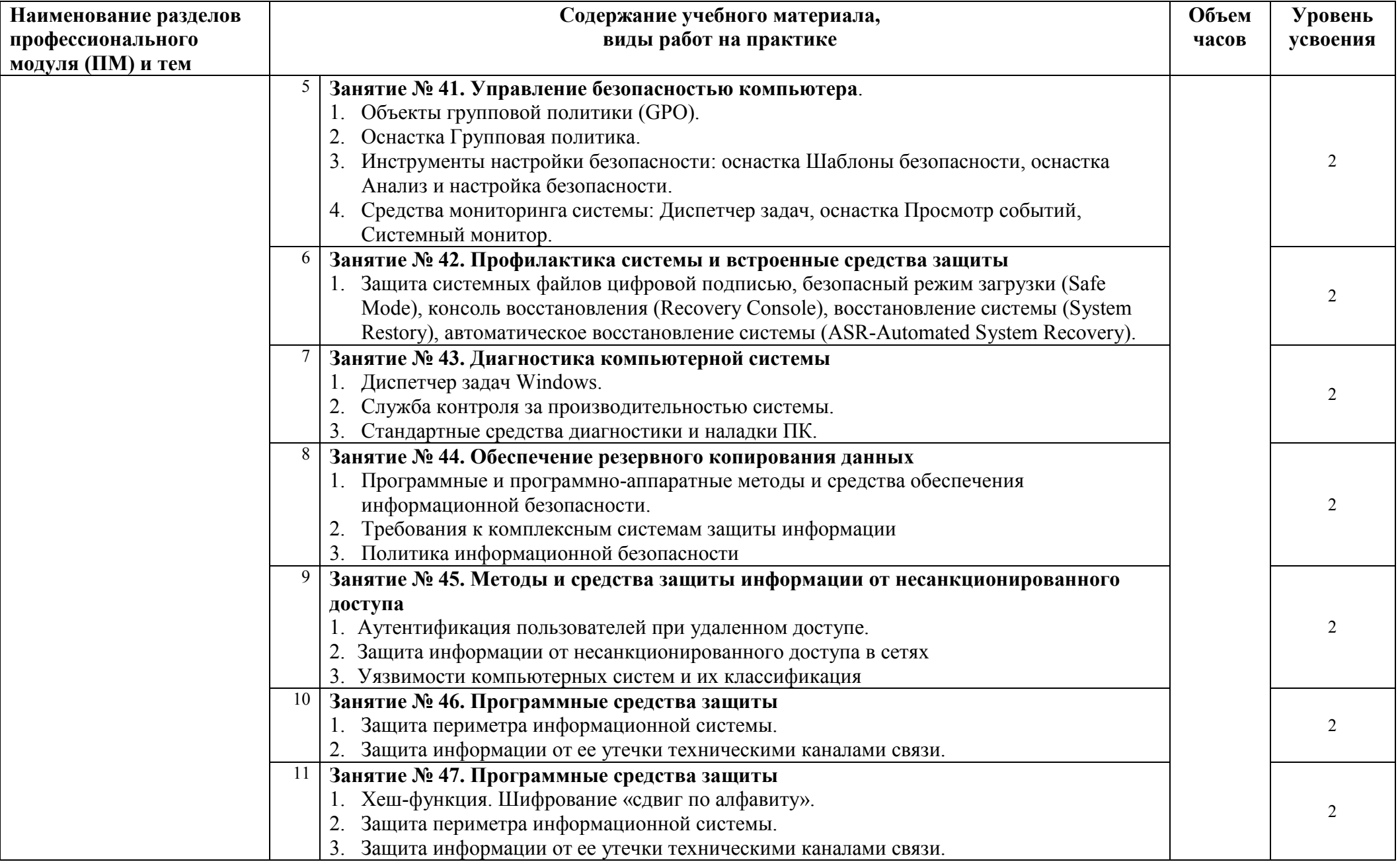

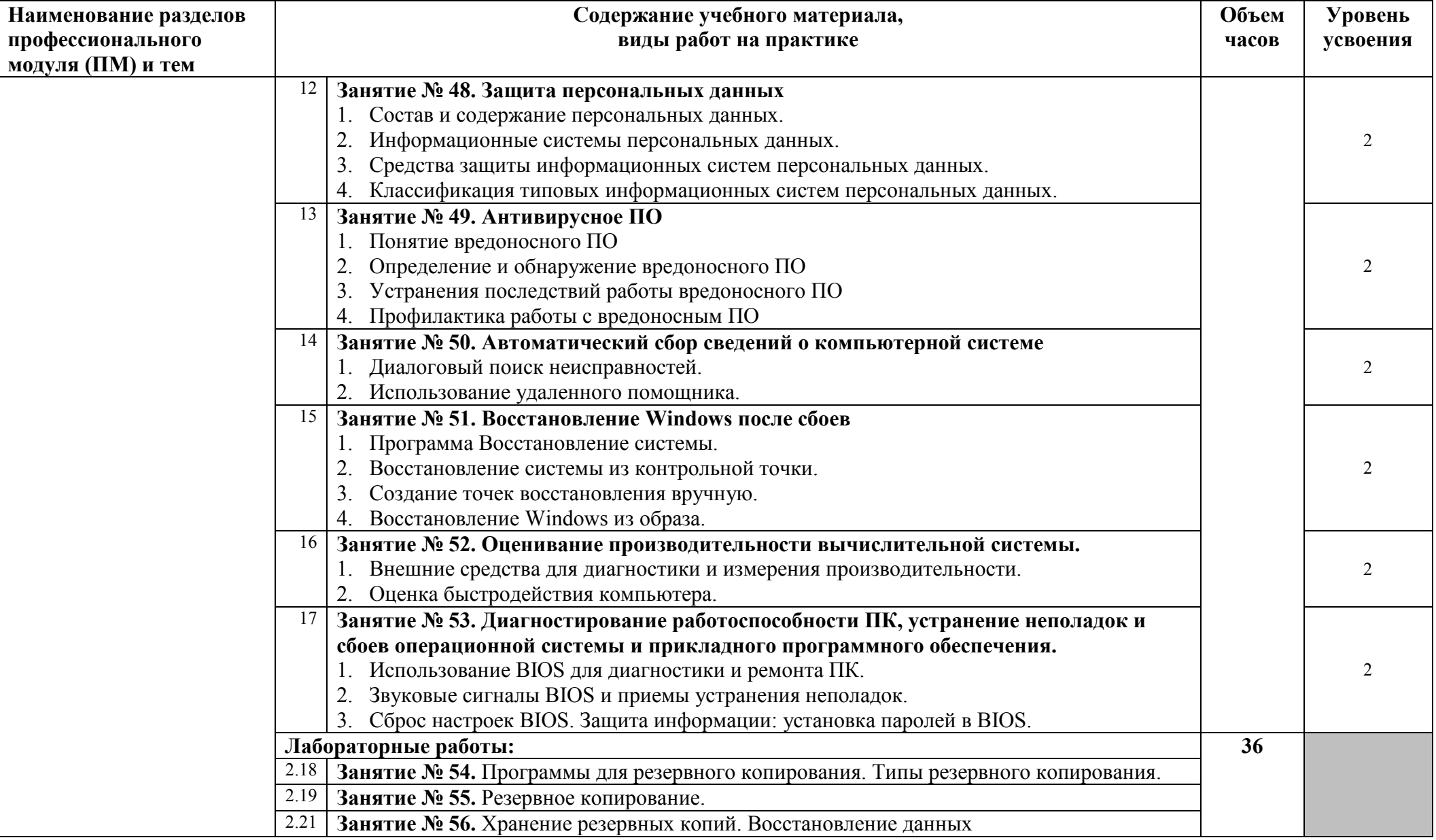

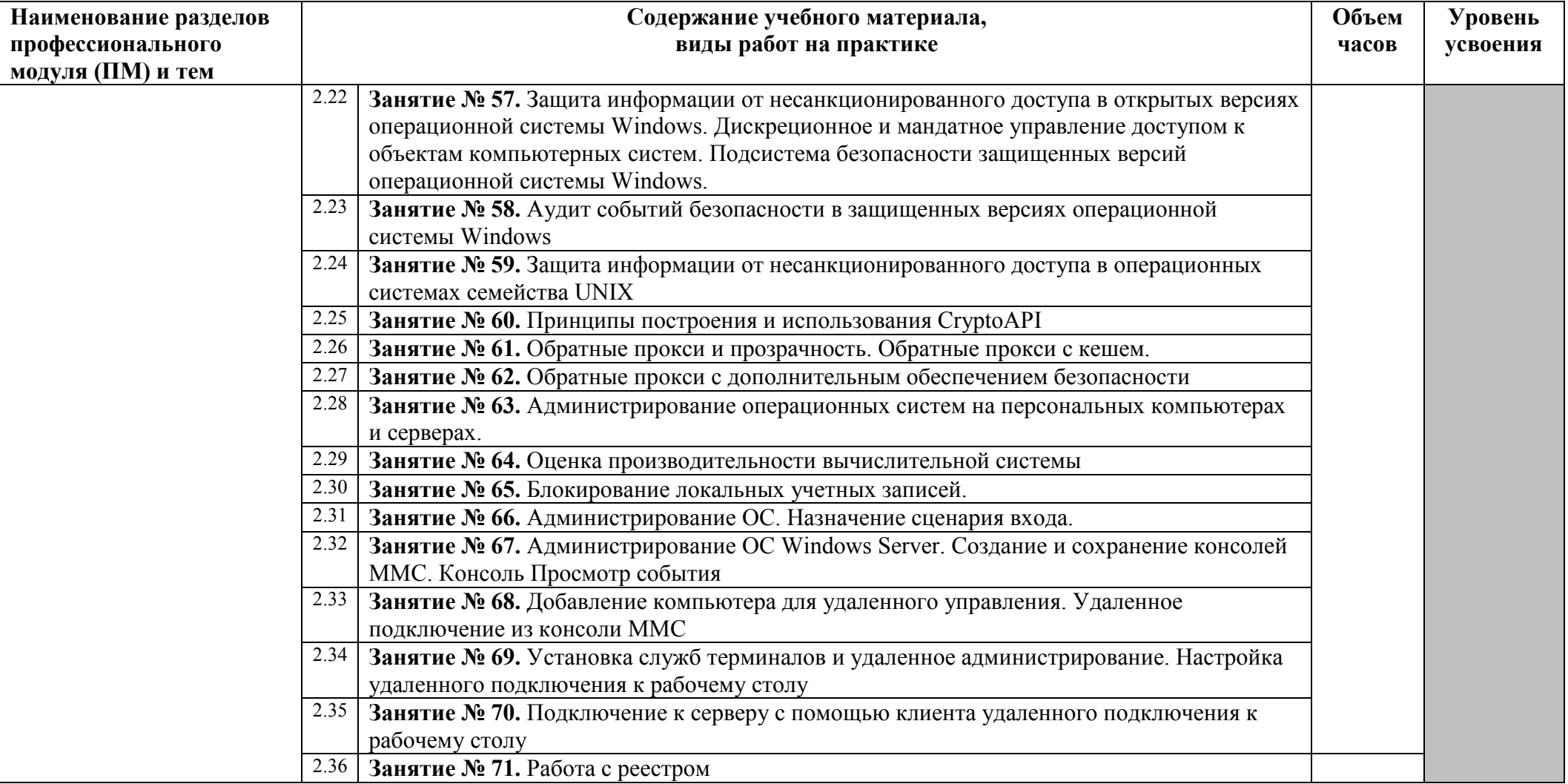

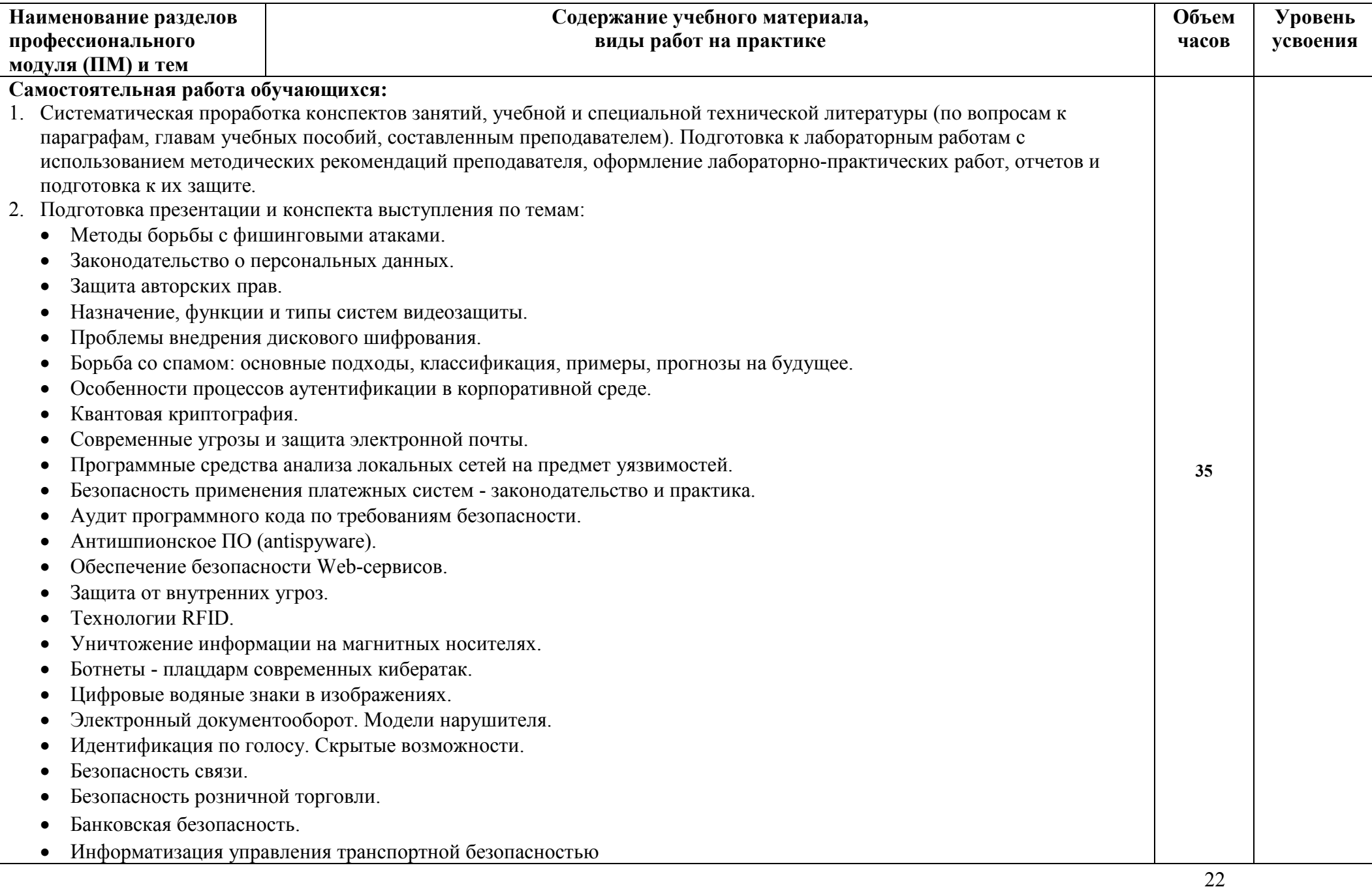

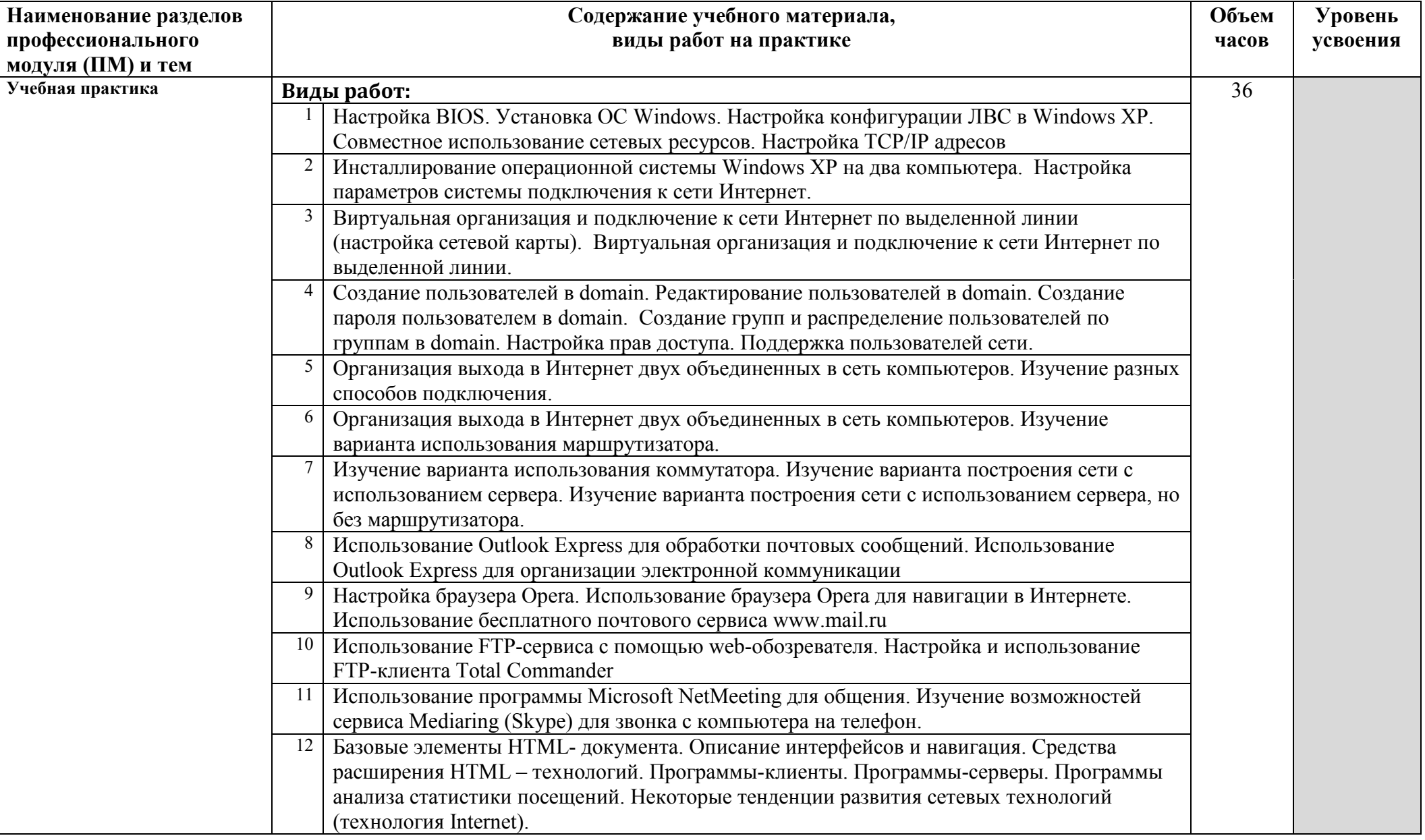

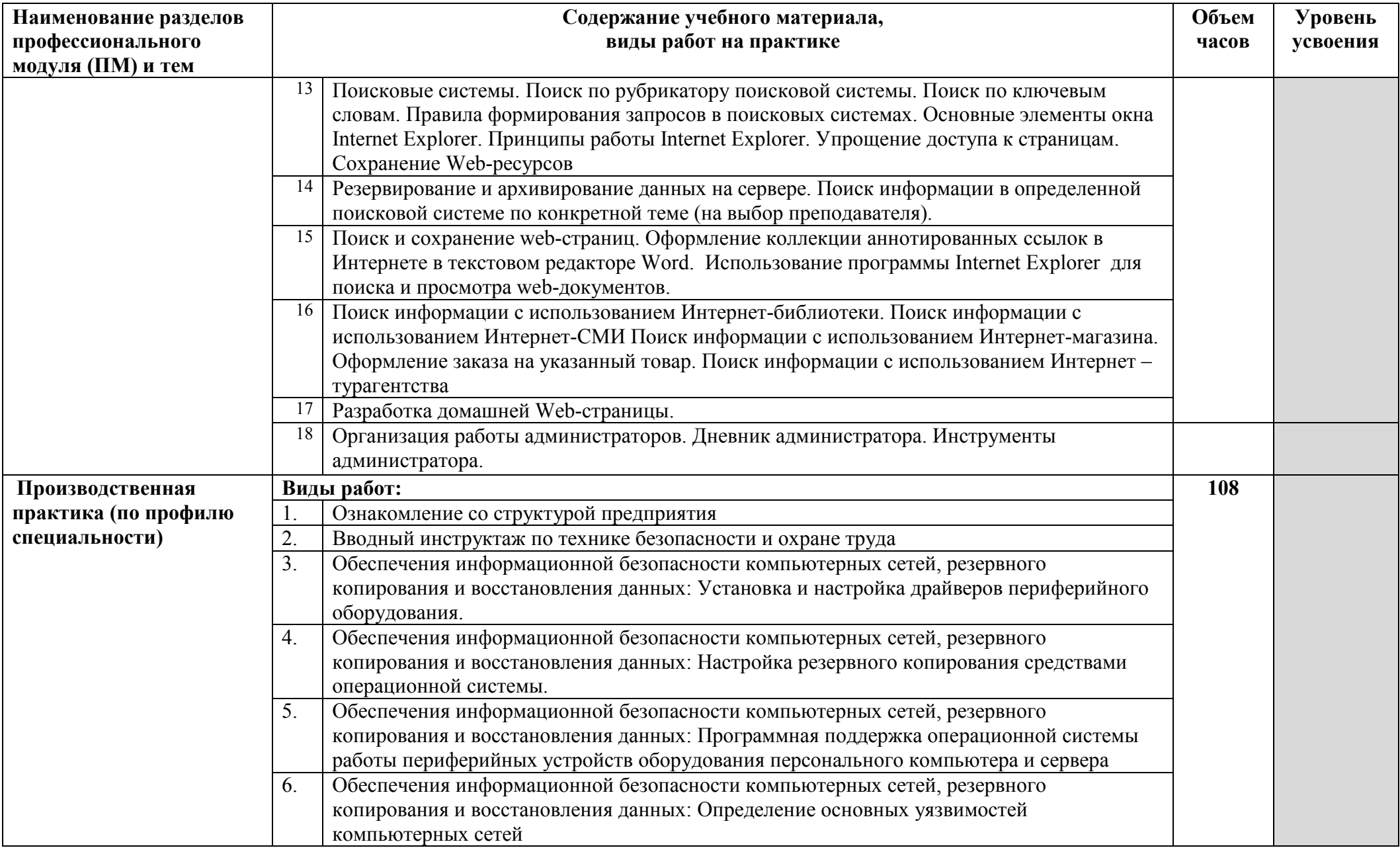

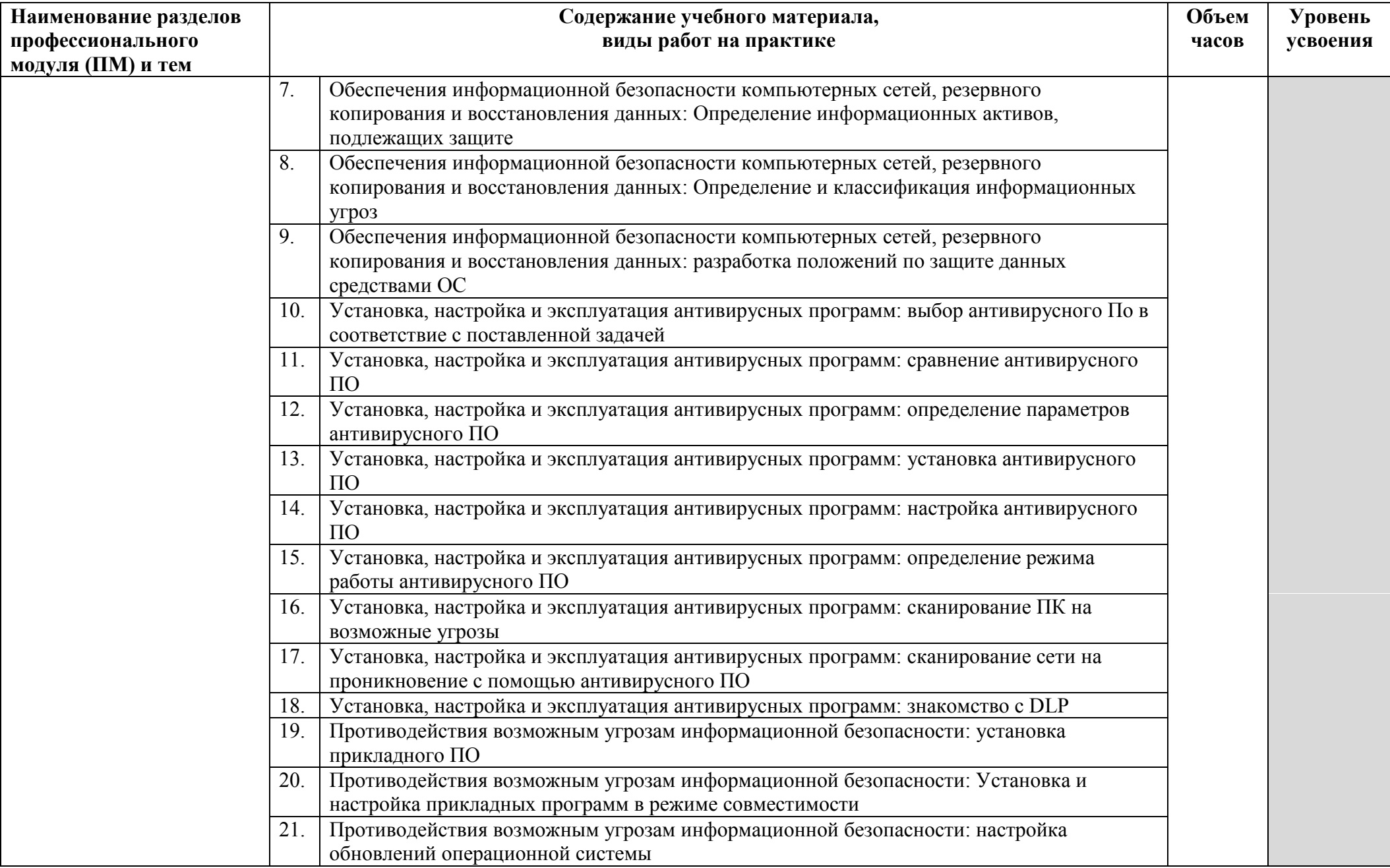

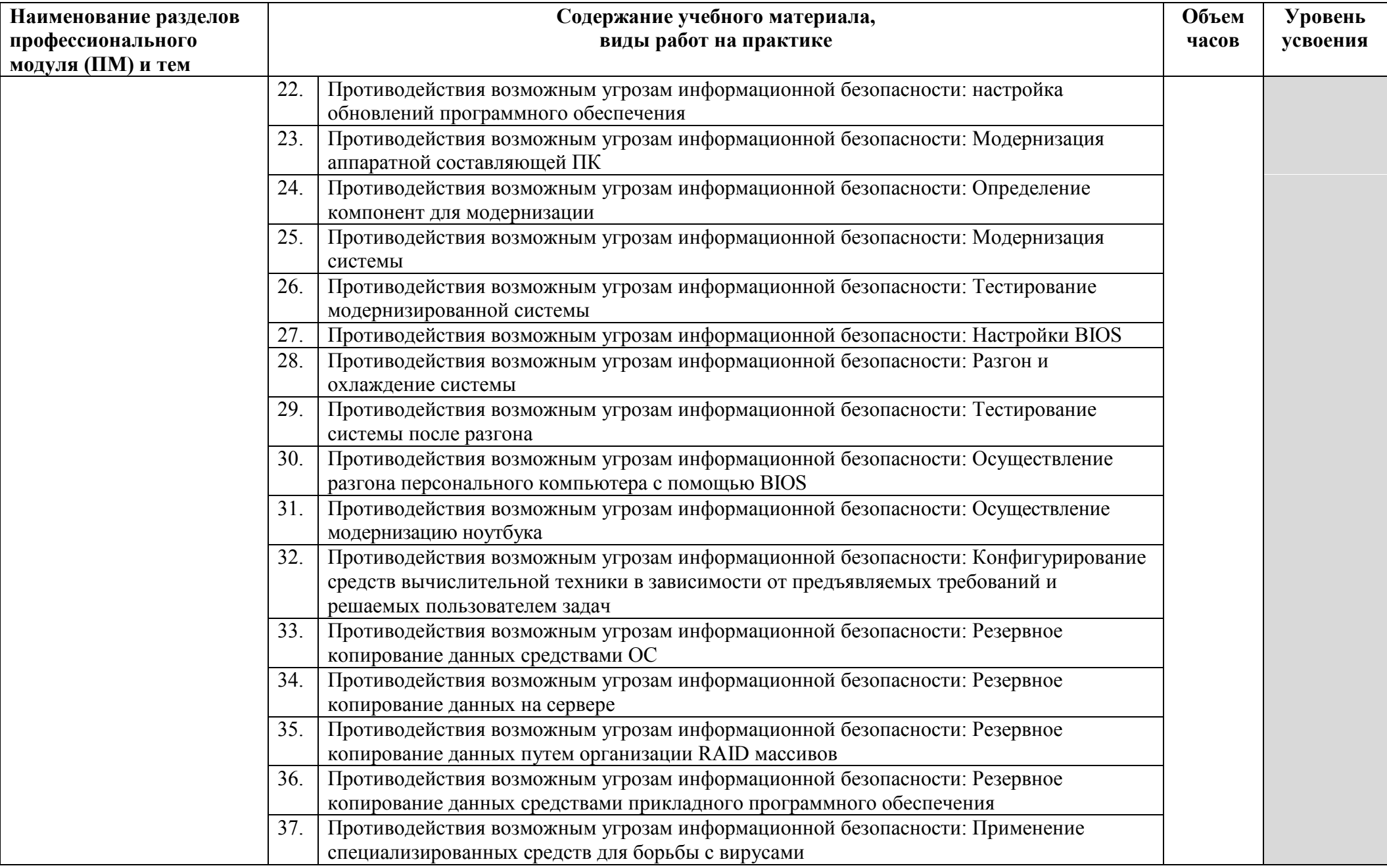

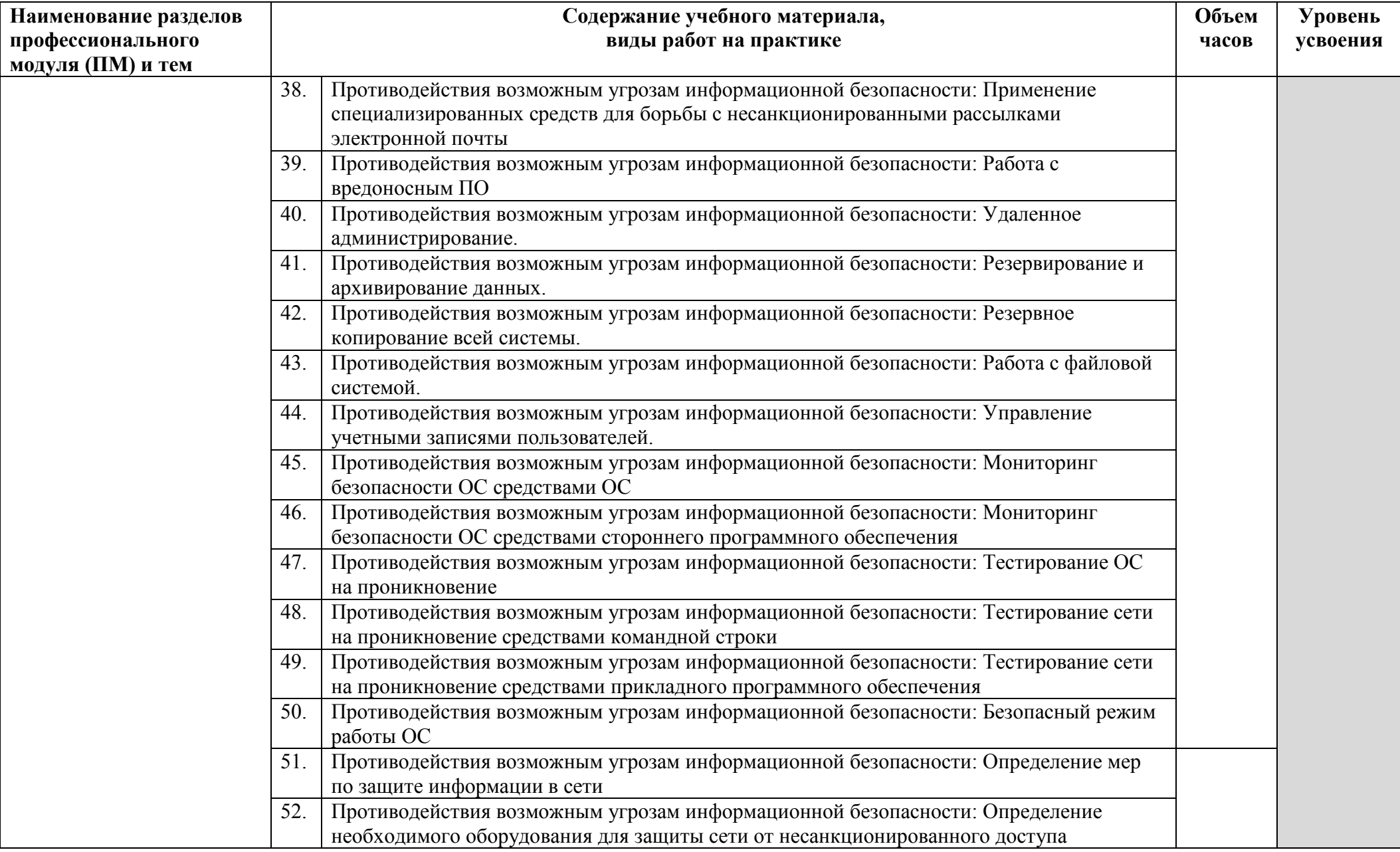

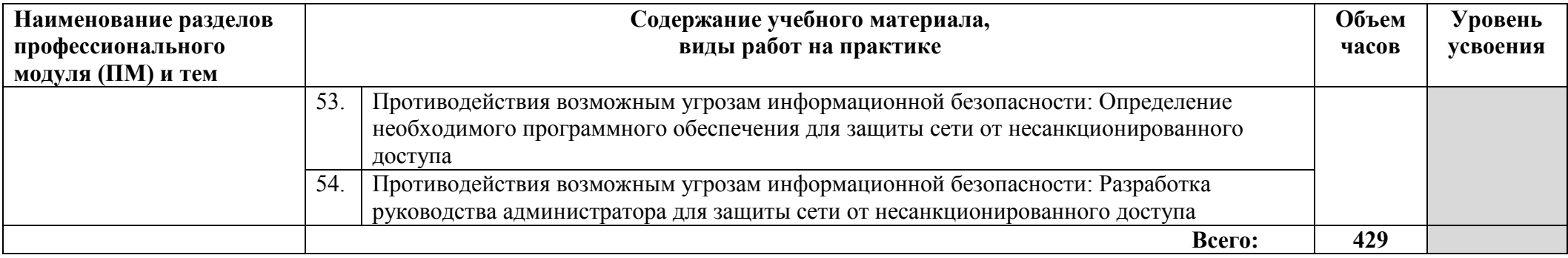

Для характеристики уровня освоения учебного материала используются следующие обозначения:

1. – ознакомительный (узнавание ранее изученных объектов, свойств);

2. – репродуктивный (выполнение деятельности по образцу, инструкции или под руководством)

3. – продуктивный (планирование и самостоятельное выполнение деятельности, решение проблемных задач)

# **4. УСЛОВИЯ РЕАЛИЗАЦИИ ПРОГРАММЫ УЧЕБНОЙ ДИСЦИПЛИНЫ**

### **4.1. Требования к материально-техническому обеспечению**

Реализация программы модуля предполагает наличие **лаборатории «Информационных ресурсов», лаборатории «организации и принципов построения компьютерных систем», мастерской «монтажа и настройки объектов сетевой инфраструктуры»** 

#### **Лаборатория «Информационных ресурсов»:**

Оборудование учебного кабинета и рабочих мест кабинета

−посадочных мест по количеству обучающихся 30;

−рабочее место преподавателя 1;

−образцы приборов, монтажного оборудования и примерная проектная документация;

−Оборудование и технологическое оснащение рабочих мест:

−Компьютер ученика (Аппаратное обеспечение: не менее 2-х сетевых плат, 2-х ядерный процессор с частотой не менее 3 ГГц, оперативная память объемом не менее 2 Гб; программное обеспечение: лицензионное ПО – CryptoAPI, операционные системы Windows, UNIX, MS Office, пакет САПР)

−Компьютер учителя (Аппаратное обеспечение: не менее 2-х сетевых плат, 2-х ядерный процессор с частотой не менее 3 ГГц, оперативная память объемом не менее 2 Гб; программное обеспечение: лицензионное ПО – CryptoAPI, операционные системы Windows, UNIX, MS Office, пакет САПР)

−Сервер в лаборатории (Аппаратное обеспечение: не менее 2-х сетевых плат, 2-х ядерный процессор с частотой не менее 3 ГГц, оперативная память объемом не менее 2 Гб; Жесткий диск объемом не менее 1Тб; программное обеспечение: Windows Server 2003 или Windows Server 2008; лицензионные антивирусные программы; лицензионные программы восстановления данных, антивирусное ПО.

−Технические средства обучения:

−компьютеры с лицензионным программным обеспечением

−проектор

#### **Мастерская «монтажа и настройки объектов сетевой инфраструктуры» Оборудование мастерской:**

автоматизированные рабочие места на 25-30 обучающихся;

- автоматизированное рабочее место преподавателя;
- специализированная мебель;
- комплект нормативных документов;
- комплект учебно-методической документации;
- -компьютеры с лицензионным программным обеспечением;
- -проектор;
- сервер,
- комплект сетевого оборудования;
- программное обеспечение.

#### **Лаборатория «организации и принципов построения компьютерных систем»**

автоматизированные рабочие места на 25-30 обучающихся;

- автоматизированное рабочее место преподавателя;

- специализированная мебель;
- комплект нормативных документов;

- комплект учебно-методической документации

−Технические средства обучения: компьютеры с лицензионным программным обеспечением, Проектор

комплект сетевого оборудования (сетевые адаптеры, повторители, сетевые коммутаторы, концентраторы, мосты, маршрутизаторы, мосты-маршрутизаторы, шлюзы);

-инструмент для работы с витой парой, тестеры кабельные

- кабель витая пара.

оборудование: объединенных сетей, сетей доступа (ETTH, ADSL, Wi Fi), межсетевые экраны, операционные системы WINDOWS, LINUX, и др.

### **4.2. Информационное обеспечение обучения**

#### **Основные источники:**

- 1. Кенин, А. Практическое руководство системного администратора/А.Кенин. СПб.: БХВ-Петербург, 2013.
- 2. Кенин, А.М. Самоучитель системного администратора/А.Кенин. СПб.: БХВ- Петербург, 2012.
- 3. Колисниченко, Д. Администрирование Unix-сервера и Linux- станций/Д.Колисниченко. СПб.: Питер, 2011.
- 4. Колисниченко, Д. Самоучитель системного администратора Linux/Д.Колисниченко. СПб.: БХВ-Петербург, 2011.
- 5. Кузин, А.В. Компьютерные сети: учебное пособие для студ. учрежд. СПО/А.В.Кузин. М.: Форум: ИНФРА-М, 2017.
- 6. Логинов, М.Д. Техническое обслуживание средств вычислительной техники/М.Д.Логинов. - М.: Бином. Лаборатория знаний, 2013.
- 7. Максимов, Н.В. Компьютерные сети: учебное пособие/Н.В.Максимов, И.И.Попов- М.: Форум: ИНФРА-М, 2017.
- 8. Назаров, А.В. Эксплуатация объектов сетевой инфраструктуры: учебник для студ. учрежд. СПО / А.В. Назаров, АН. Енгалычев, В.П. Мельников. - М.: КУРС; ИНФРА- М, 2017.
- 9. Партыка, Т.Л. Периферийные устройства вычислительной техники: учебное пособие для студ. учрежд. СПО /Т.Л. Партыка, И.И. Попов. - М.: Форум: Инфра-М, 2014.
- 10. Партыка, Т.Л. Вычислительная техника: учебное пособие для студ. учрежд. СПО/Т.Л.Партыка, И.И.Попов. - М.: Форум: ИНФРА-М, 2017.
- 11. Таненбаум, Э. Компьютерные сети/Э.Танебаум, Д.Уэзеролл. СПб.: Питер, 2014.
- 12. Технологии разработки и создания компьютерных сетей на базе аппаратуры D-LINK: учебное пособие для вузов/ В. В.Баринов, А. В.Благодаров , Е. А.Богданова, А. Н.Пылькин, Д. М.Скуднев. - М.: Горячая линия-Телеком, 2012.
- 13. Хорев, П.Б. Программно-аппаратная защита информации: учебное пособие для вузов/П.Б.Хорев. - М.: Форум: Инфра-М, 2015.
- 14. Шаньгин, В.Ф. Информационная безопасность компьютерных систем и сетей: учебное пособие для студ. учрежд. СПО/В.Ф.Шаньгин. - М.: ФОРУМ: ИНФРА-М, 2017.
- 15. Шишов, О.В. Современные технологии и технические средства информатизации: учебник/О.В.Шишов. - М.: Инфра-М, 2017.
- 16. Богомазова, Г.Н. Установка и обслуживание программного обеспечения персональных компьютеров, серверов, периферийных устройств и оборудования: учебник/Г.Н.Богомазова. - М.: Академия, 2015.

### **Дополнительные источники:**

- 1. Авдеев, В.А. Периферийные устройства. Интерфейсы, схемотехника, программирование/ В.А. Авдеев. - Саратов: Профобразование, 2017.
- 2. Богомазова, Г.Н. Модернизация программного обеспечения персональных компьютеров, серверов, периферийных устройств и оборудования: учебник/Г.Н.Богомазова. - М.: Академия, 2015.
- 3. Васин, Н. Н. Построение сетей на базе коммутаторов и маршрутизаторов / Н.Н.Васин. -М.: Интернет-университет информационных технологий, 2016.
- 4. Ватаманюк, А. Ремонт, апгрейд и обслуживание компьютера на 100% / А.Ватаманюк. СПб.: Питер, 2011.
- 5. Газаров, А.Ю. Устранение неисправностей и ремонт ПК своими руками на 100%/А.Ю.Газаров. - СПб.: Питер, 2011.
- 6. Гук, М. Аппаратные средства IBM PC: энциклопедия/М.Гук. СПб.: Питер, 2008.
- 7. Душкин, А.В. Аппаратные и программные средства защиты информации: учебное пособие / Душкин А.В., Кольцов А., Кравченко А. - Воронеж: Научная книга, 2016.
- 8. Ермаков, А.Е. Основы конфигурирования корпоративных сетей Cisco: учебное пособие/А.Е.Ермаков. - М.: Учебно-методический центр по образованию на железнодорожном транспорте, 2013.
- 9. Есина, А. П. Модернизация аппаратного обеспечения персональных компьютеров, серверов, периферийных устройств и оборудования: учебник для студ. учрежд. СПО /А.П.Есина, З.А.Гаврилова. - М.: Академия, 2016.
- 10. Зверева, В.П. Участие в планировании и организации работ по обеспечению защиты информации: учебник / В.П. Зверева, А.В. Назаров. — М.: КУРС: ИНФРА- М, 2017.
- 11. Зозуля Ю. Настройка компьютера с помощью BIOS на 100%/Ю.Зозуля. СПб.: Питер, 2014.
- 12. Ищейнов, В.Я. Основные положения информационной безопасности: учебное пособие для студ. учрежд. СПО/ В.Я.Ищейнов, М.В.Мецатунян. - М.: Форум: ИНФРА-М, 2015.
- 13. Колисниченко, О. Аппаратные средства РС/О.Колисниченко.- СПб.: БХВ- Петербург, 2010.
- 14. Новиков, Ю.В. Основы локальных сетей/ Ю.В. Новиков, С.В. Кондратенко. М.: Интернет-Университет Информационных Технологий (ИНТУИТ), 2016.
- 15. Олифер, В.Г. Безопасность компьютерных сетей/В.Г.Олифер, Н.А.Олифер. М.: Горячая линия-Телеком, 2014.
- 16. Партыка, Т.Л. Информационная безопасность: учебное пособие для студ. учредж. СПО /Т.Л.Партыка, И.И.Попов. - М.: Форум: ИНФРА-М, 2016.
- 17. Петренко, С.А. Политики безопасности компании при работе в Интернет/ С.А. Петренко, В.А. Курбатов. - Саратов: Профобразование, 2017.
- 18. Построение коммутируемых компьютерных сетей /Смирнова Е.А. [и др.]. М.: Интернет-Университет Информационных Технологий (ИНТУИТ), 2016.
- 19. Семенов, А.Б. Администрирование структурированных кабельных систем/А.Б.Семенов. М.: ДМК Пресс, 2011.
- 20. Сенкевич, Г. Искусство восстановления данных/Г.Сенкевич. СПб.: БХВ- Петербург, 2011.
- 21. Сперанский, Д.В. Моделирование, тестирование и диагностика цифровых устройств/ Д.В.Сперанский, Ю.А.Скобцов, В.Ю.Скобцов. - М.: ИнтернетУниверситет Информационных Технологий (ИНТУИТ), 2016.
- 22. Техническая диагностика современных цифровых сетей связи. Основные принципы и технические средства измерений параметров передачи для сетей PDH, SDH, IP, Ethernet и ATM/И.И.Власов, Э.В.Новиков, М.М.Птичников, Д.В.Сладких; под ред. М.М.Птичникова. - М.: Горячая линия-Телеком, 2012.
- 23. Чащина, Е.Л. Обслуживание аппаратного обеспечения персональных компьютеров, серверов, периферийных устройств, оборудования и компьютерной оргтехники: учебник для студ. учрежд. СПО/Е.Л.Чащина. - М.: Академия, 2016.
- 24. Чекмарев, Ю.В. Локальные вычислительные сети: учебное пособие/ Ю.В. Чекмарев. Саратов: Профобразование, 2017.
- 25. Шаньгин, В.Ф. Защита компьютерной информации. Эффективные методы и средства/В.Ф.Шаньгин. - Саратов: Профобразование, 2017.
- 26. Шаньгин, В.Ф. Информационная безопасность и защита информации/ В.Ф. Шаньгин. Саратов: Профобразование, 2017.
- 27. Шаньгин, В.Ф. Комплексная защита информации в корпоративных системах: учебное пособие/В.Ф.Шаньгин. - М.: ФОРУМ: ИНФРА-М, 2017.
- 28. Шелухин, О.И. Обнаружение вторжений в компьютерные сети (сетевые аномалии): учебное пособие для вузов/О.И.Шелухин, Д.Ж.Сакалема, А.С.Филинова. - М. : Горячая линия-Телеком, 2013.

### **Интернет-ресурсы:**

- 1. CIT-Forum: Центр информационных технологий: материалы сайта [Электронный ресурс]. Режим доступа: http://citforum.ru/, свободный.
- 2. MSDN шаг за шагом [Электронный ресурс]. Режим доступа: http://www.firststeps.ru/mfc/msdn/msdn1.html, свободный.
- 3. Библиотека учебных курсов Microsoft [Электронный ресурс]. Режим доступа: http://msdn.microsoft.com/ru-ru/gg638594, свободный.
- 4. Библиотека учебных курсов/ Интернет-Университет информационных технологий Интуит (Национальный Открытый университет) [Электронный ресурс]. - Режим доступа: https://www.intuit.ru/studies/courses/, свободный.
- 5. Материалы Microsoft Virtual Academy [Электронный ресурс]. Режим доступа: https://www.microsoftvirtualacademy.com/Home.aspx, свободный.
- 6. CCNA Routing and Switching Scope and Sequence (DRAFT) [Электронный ресурс]. Режим доступа: http://edu-cisco.org/wp-content/uploads/2013/08/CCNA-Routing-and-Switching-Scopeand-Sequence-DRAFT.pdf, свободный.
- 7. Пособие для начинающих: сборка компьютера своими руками в деталях [Электронный ресурс]. - Режим доступа: http://www.compbegin.ru/articles/view/\_95, свободный.
- 8. Ремонт, настройка и модернизация компьютера [Электронный ресурс]. Режим доступа: http://www.remont-nastroyka-pc.ru/, свободный.
- 9. Энциклопедия инструментов: иллюстрированный справочник по инструментам и приборам [Электронный ресурс]. - Режим доступа: http://www.tools.ru/tools.htm, свободный.

### **4.3. Общие требования к организации образовательного процесса**

Программа профессионального модуля обеспечивается учебно-методической документацией по всем разделам междисциплинарного курса.

Внеаудиторная работа сопровождается методическим обеспечением и обоснованием времени, затрачиваемого на ее выполнение.

Реализация программы профессионального модуля обеспечивается доступом каждого обучающегося к базам данных и библиотечным фондам, формируемым по полному перечню разделов модуля. Во время самостоятельной подготовки обучающиеся обеспечиваются доступом к сети Интернет.

Материально-техническая база, перечисленная в п. 4.1, обеспечивает проведение всех видов практических занятий, практики. Материально-техническая база должна соответствовать действующим санитарным и противопожарным нормам.

### **5. КОНТРОЛЬ И ОЦЕНКА РЕЗУЛЬТАТОВ ОСВОЕНИЯ ПРОФЕССИОНАЛЬНОГО МОДУЛЯ**

- **Контроль и оценка** результатов освоения междисциплинарных курсов осуществляется преподавателем в процессе проведения занятий, проверке домашних заданий, контрольных работ, тестирования, а также оценки выполнения обучающимися самостоятельных работ, индивидуальных заданий, проектов, исследований. Промежуточная аттестация по междисциплинарным курсам проводится в форме дифференцированных зачётов.
- **Контроль и оценка** результатов освоения профессиональных компетенций осуществляется при проведении экзаменационной комиссией экзамена квалификационного с использованием контрольно-оценочных средств (КОС) позволяющих оценить освоенные компетенции.
- Основными показателям результатов подготовки являются освоение профессиональных компетенций:

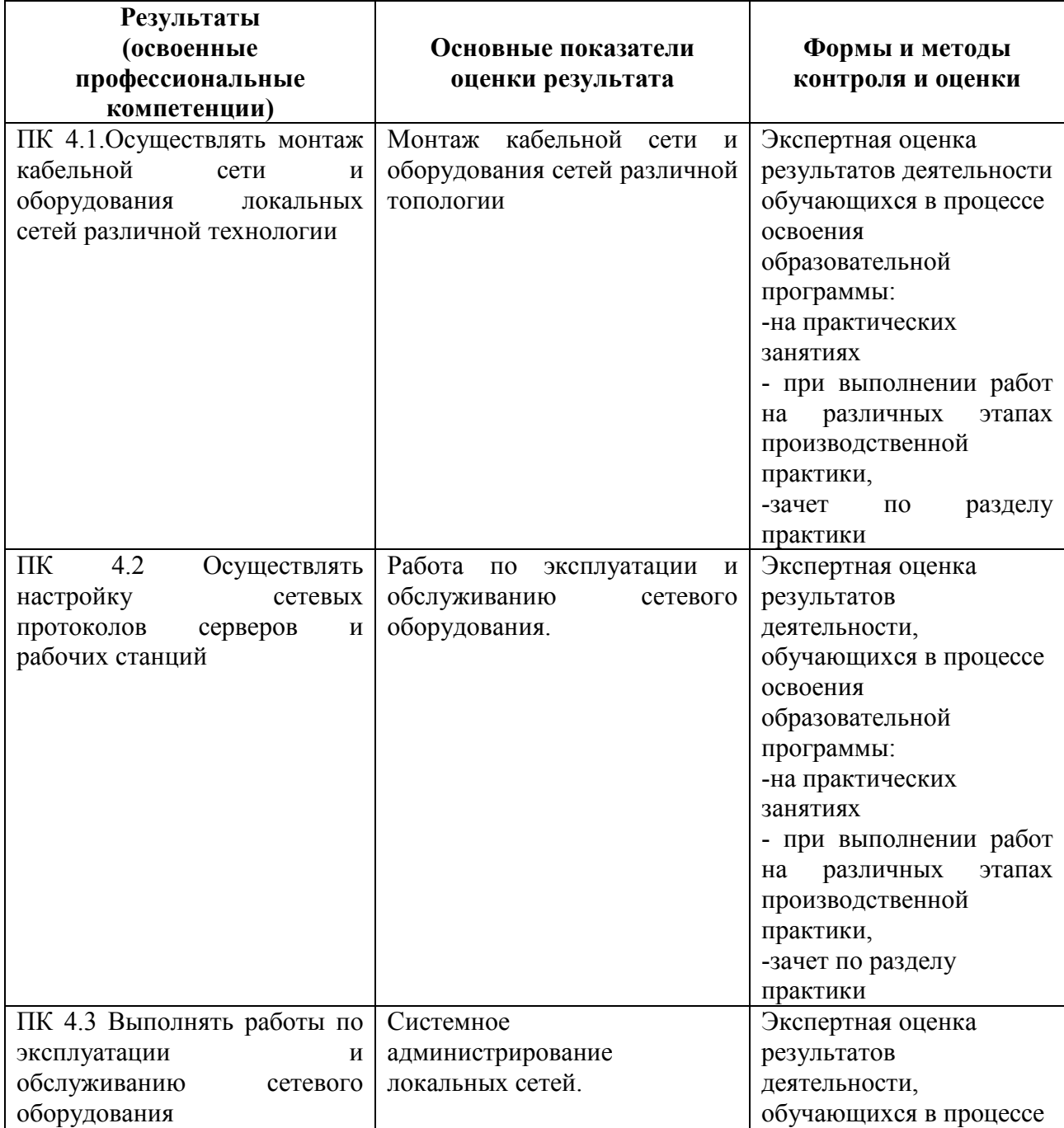

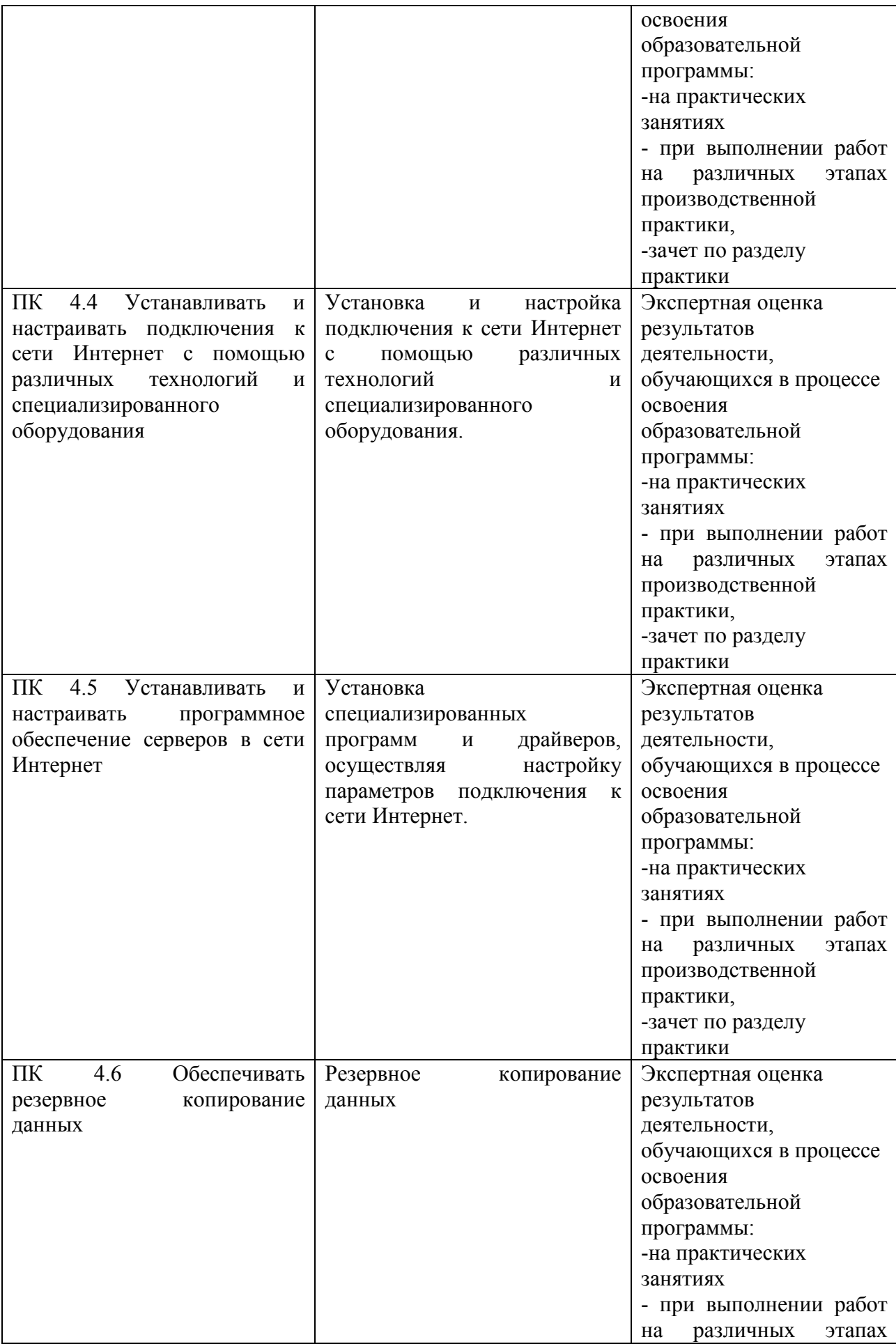

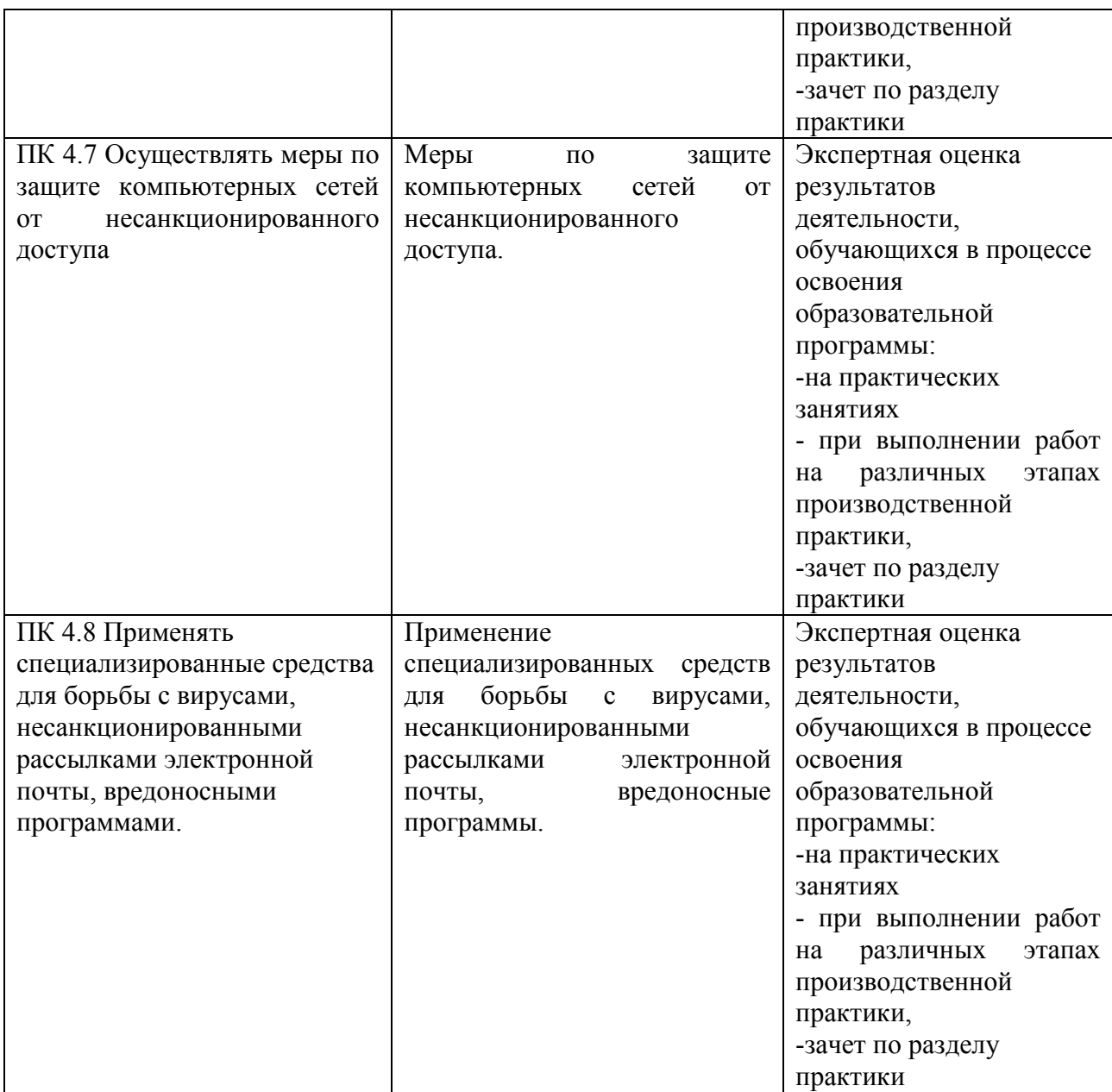

Формы и методы контроля и оценки результатов обучения должны позволять проверять у обучающихся не только сформированность профессиональных компетенций, но и развитие общих компетенций и обеспечивающих их умений.

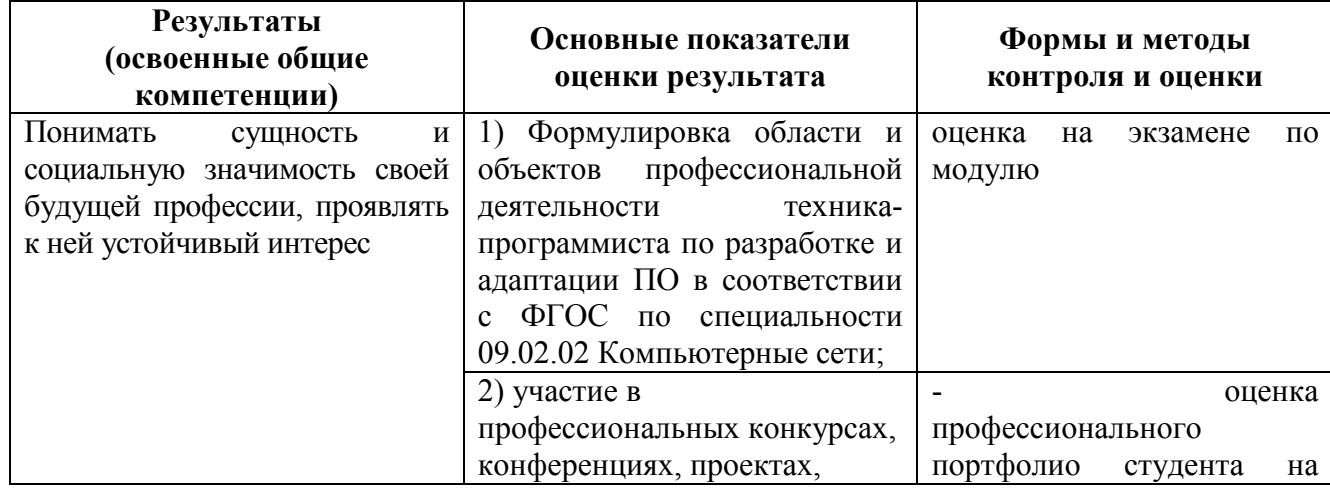

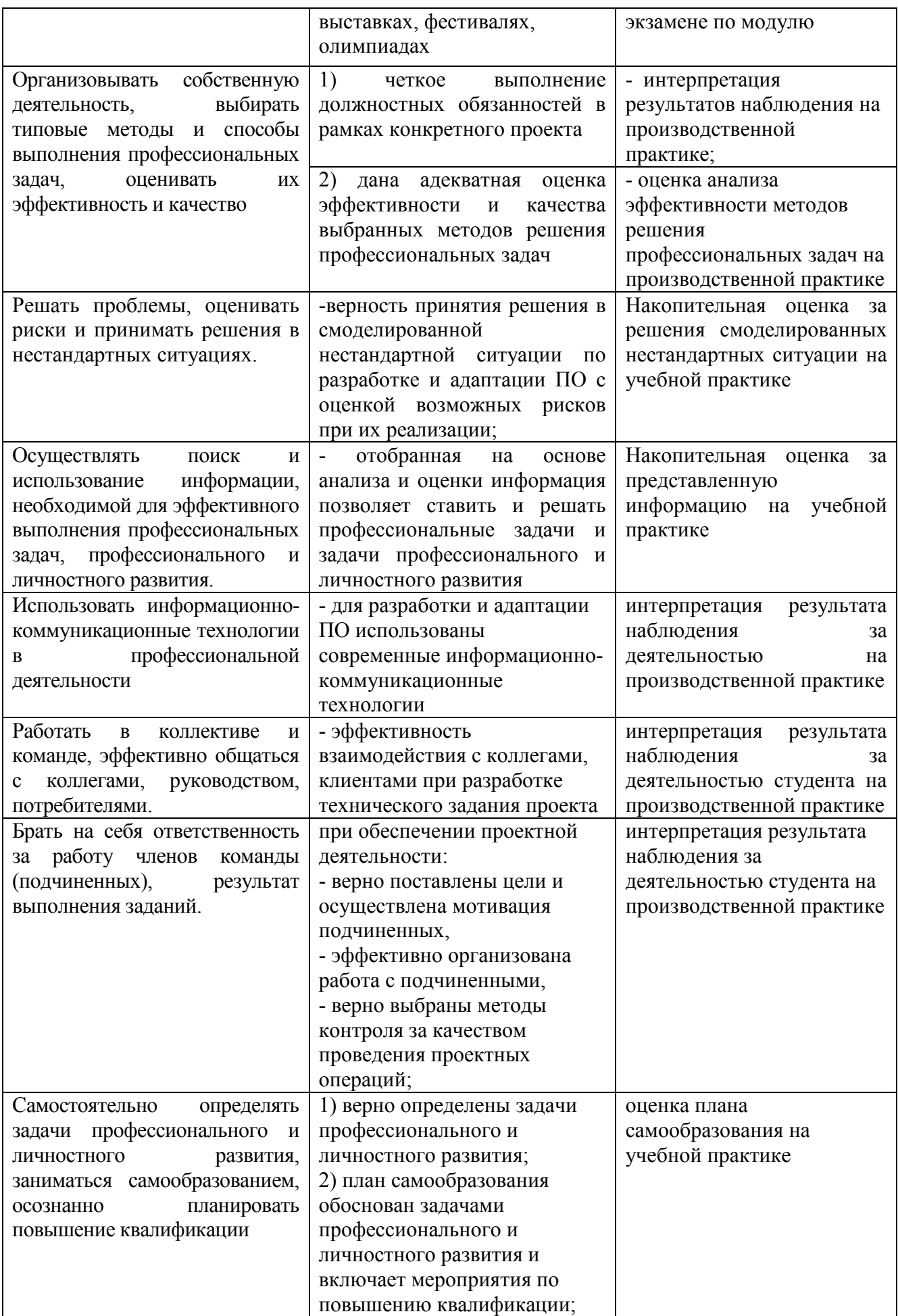

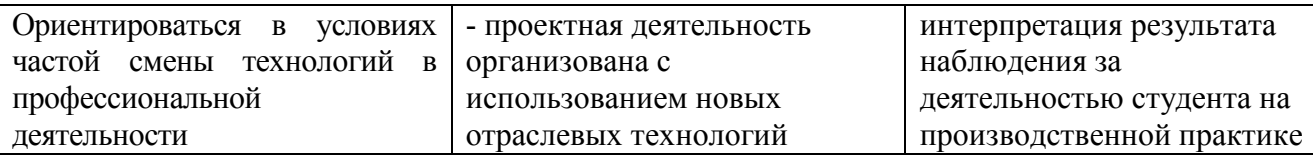

# **5.КОНКРЕТИЗАЦИЯ РЕЗУЛЬТАТОВ ОСВОЕНИЯ ПРОФЕССИОНАЛЬНОГО МОДУЛЯ**

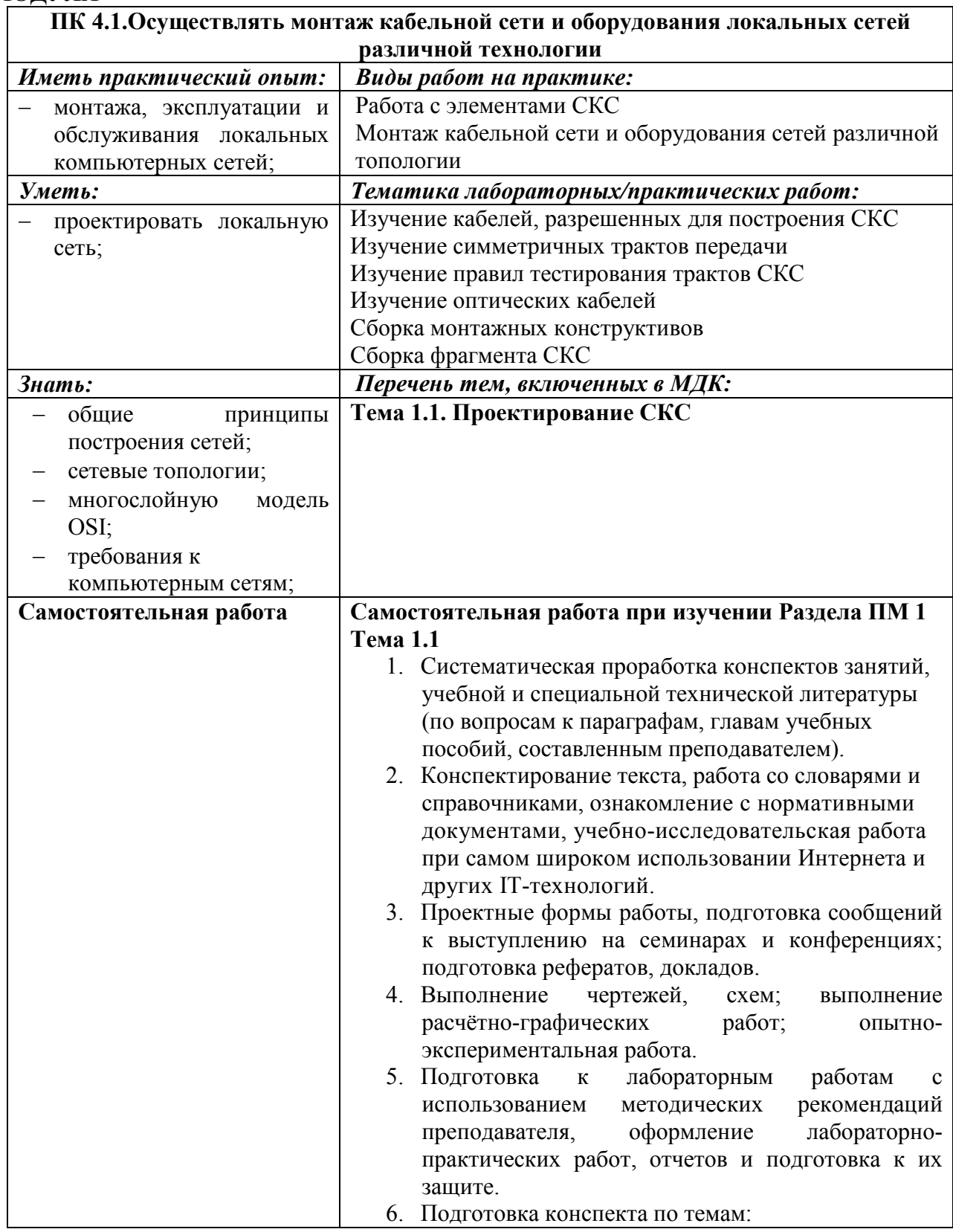

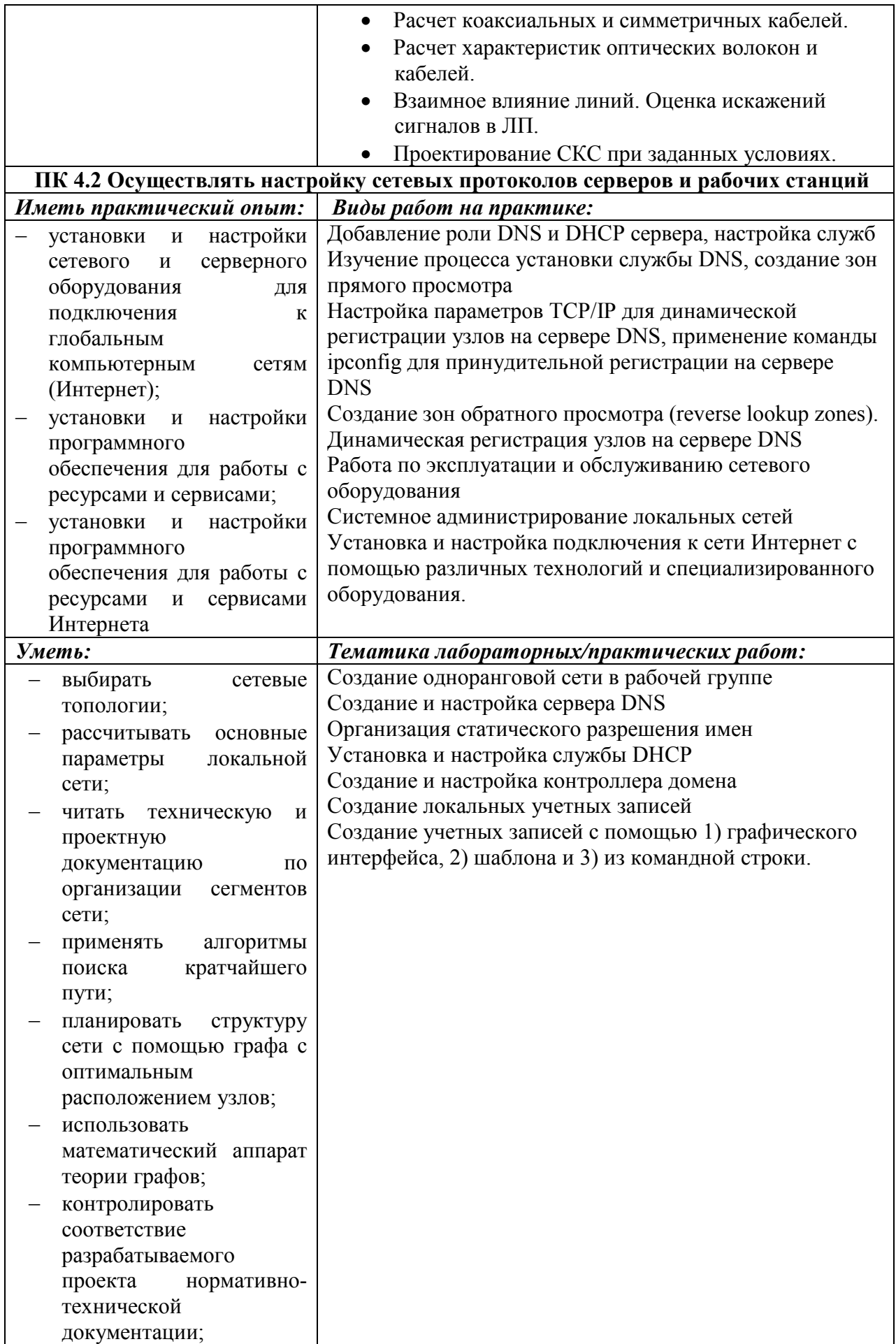

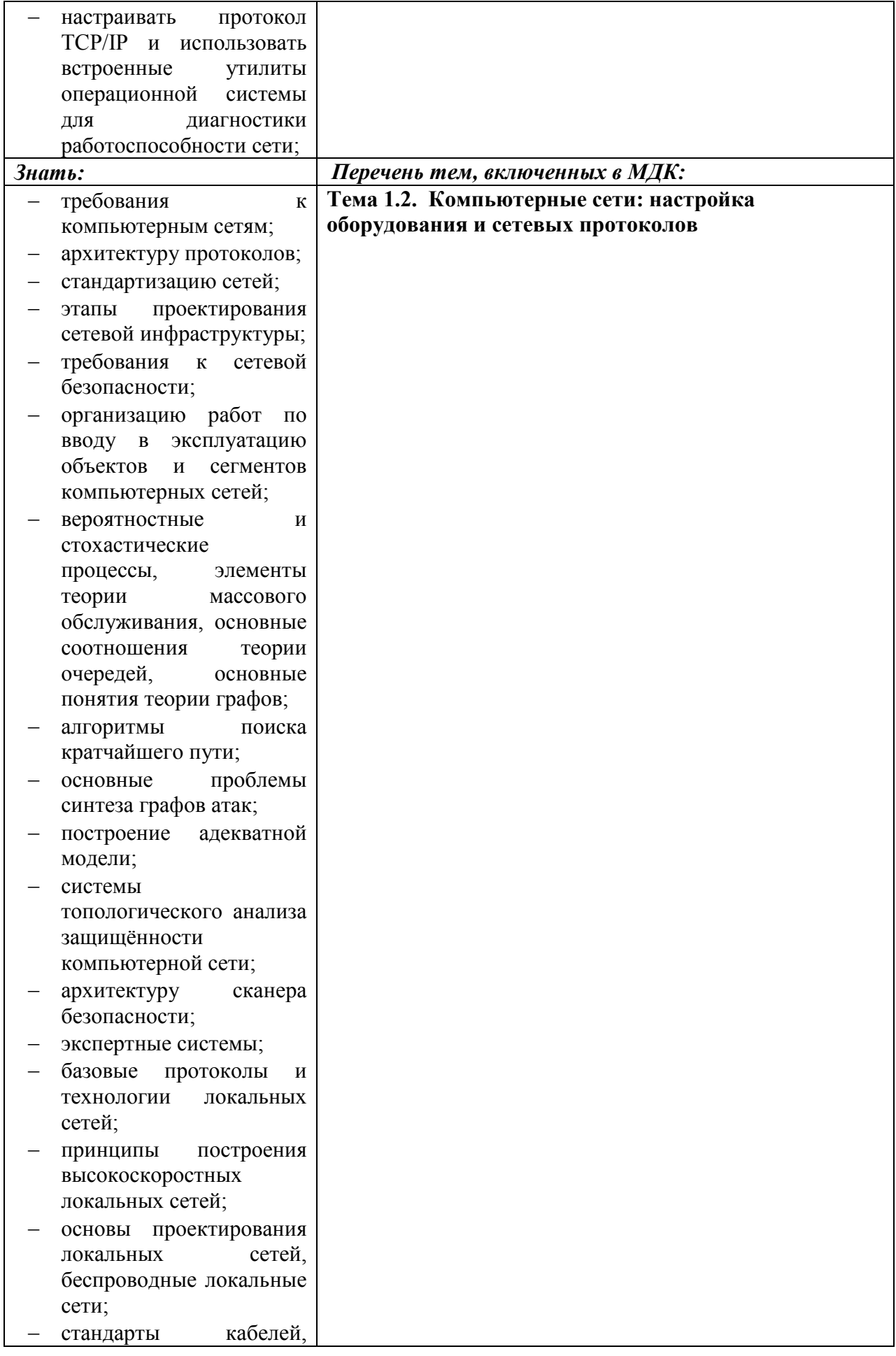

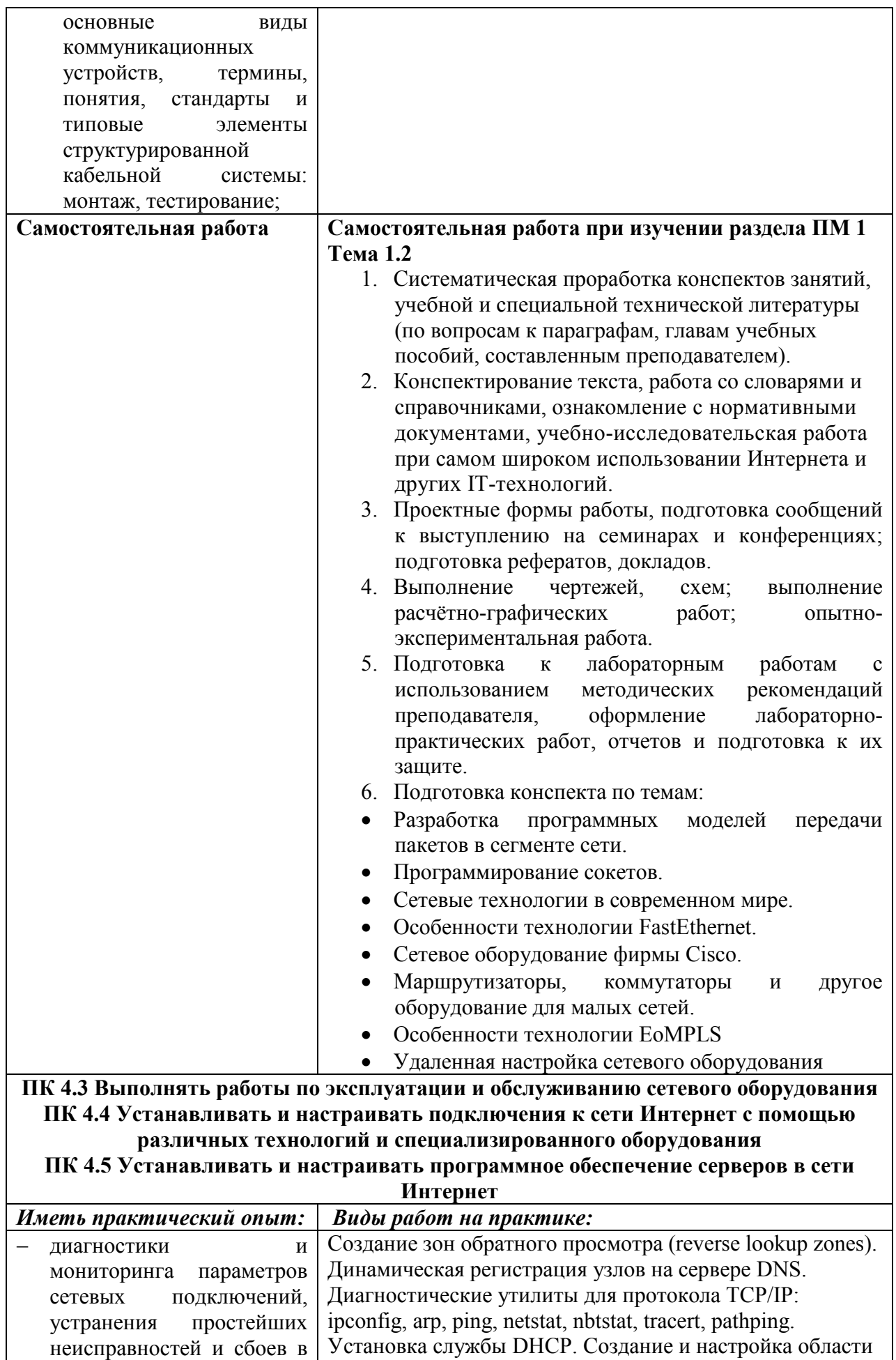

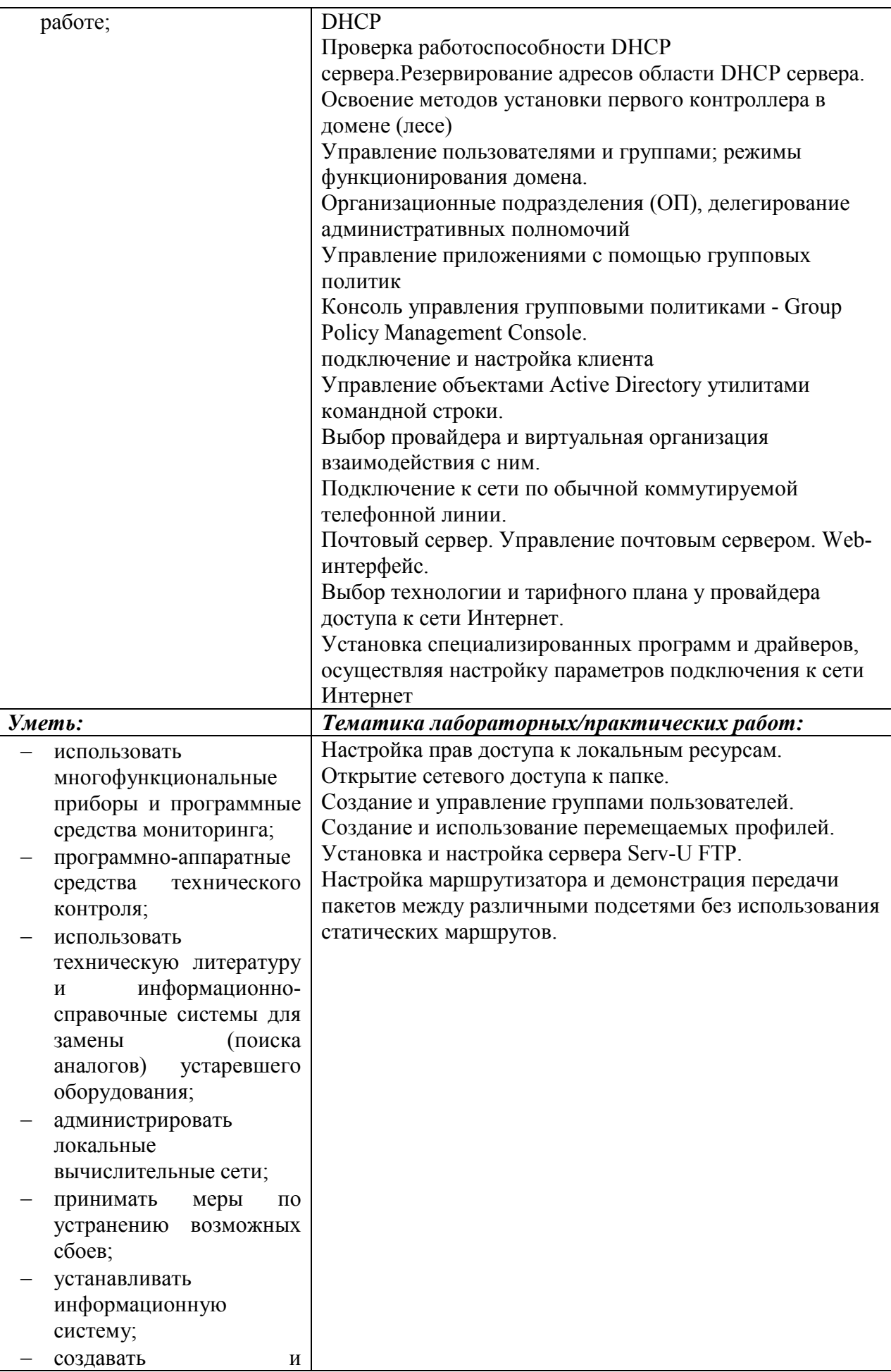

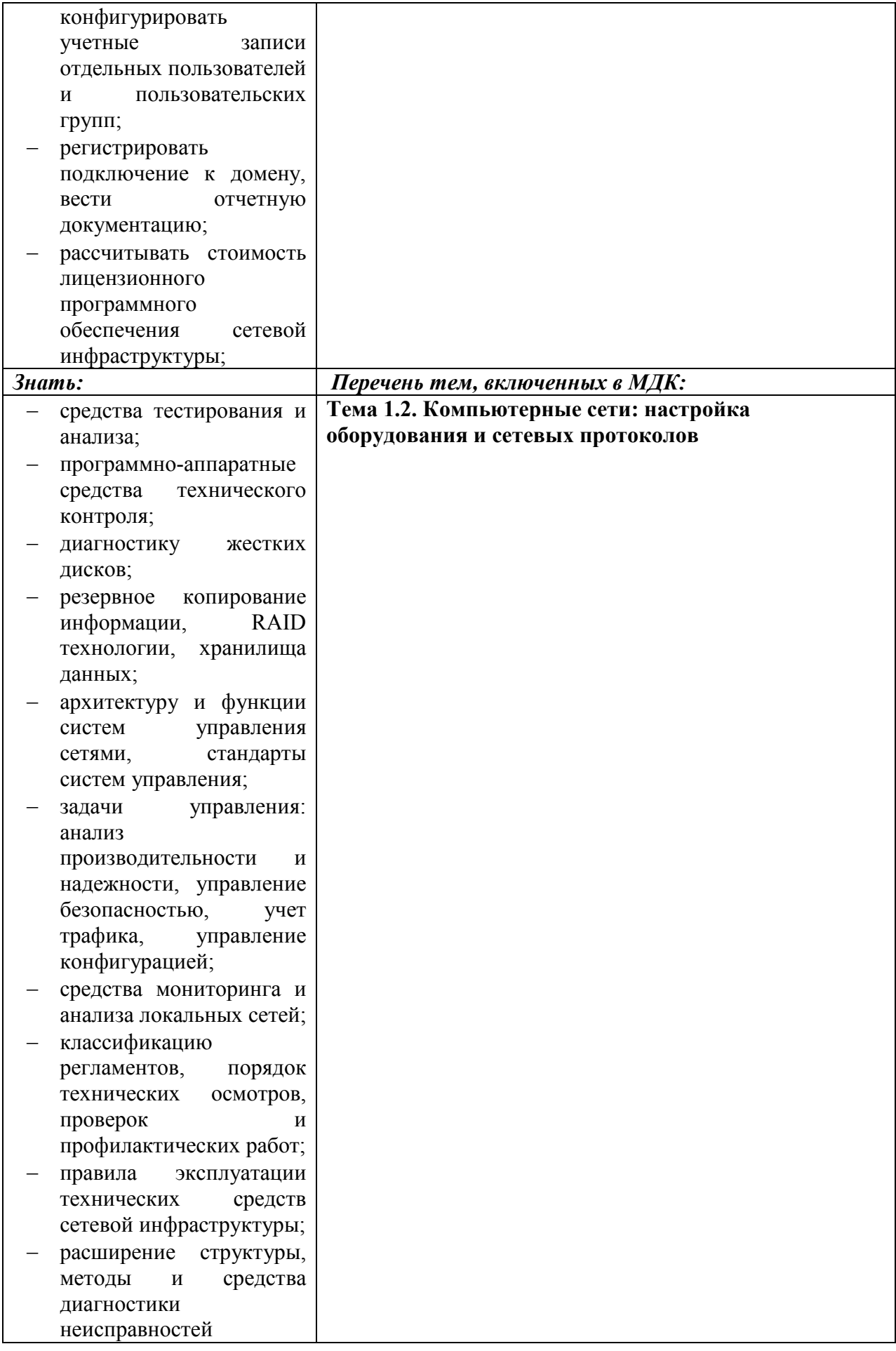

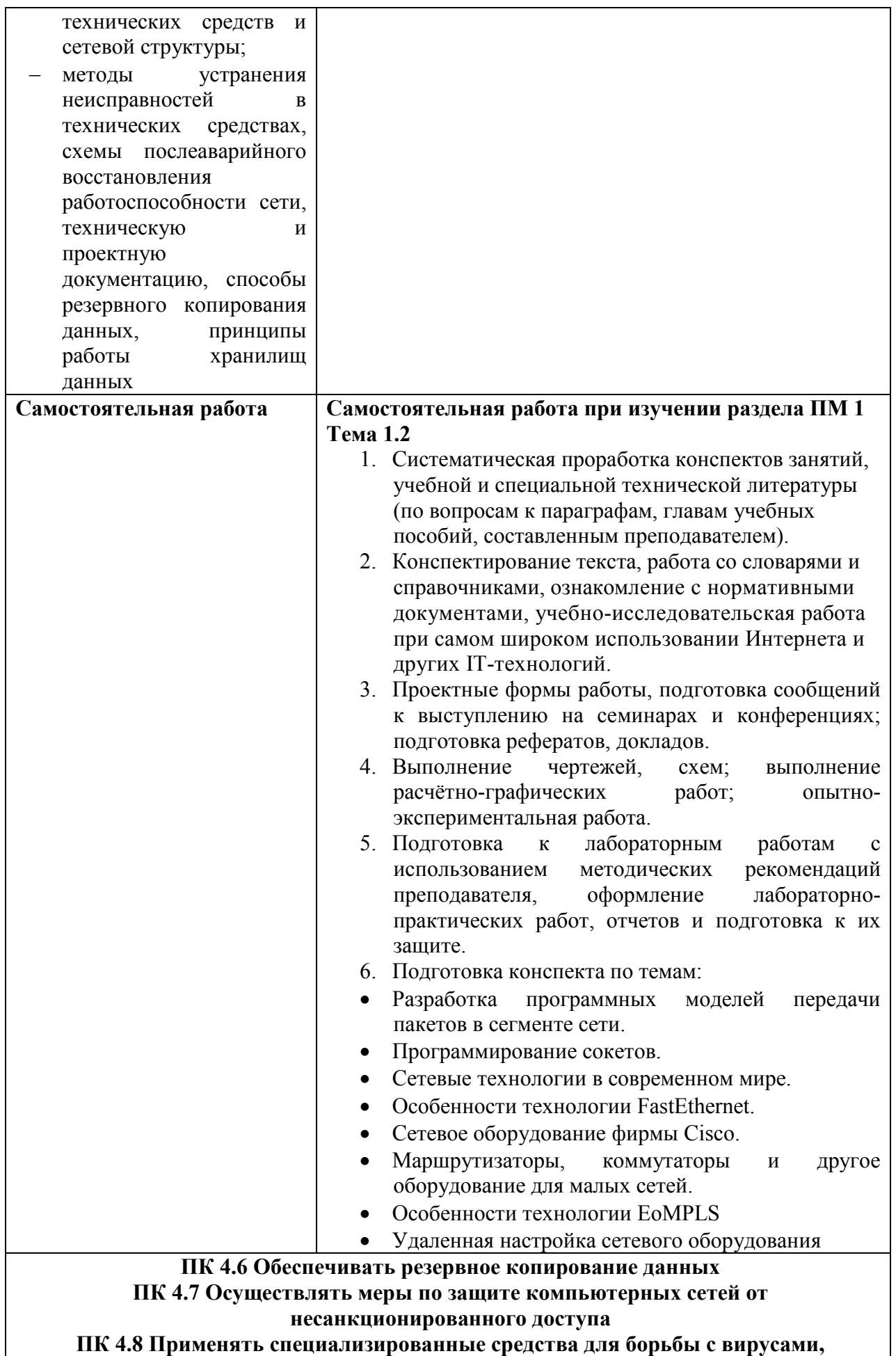

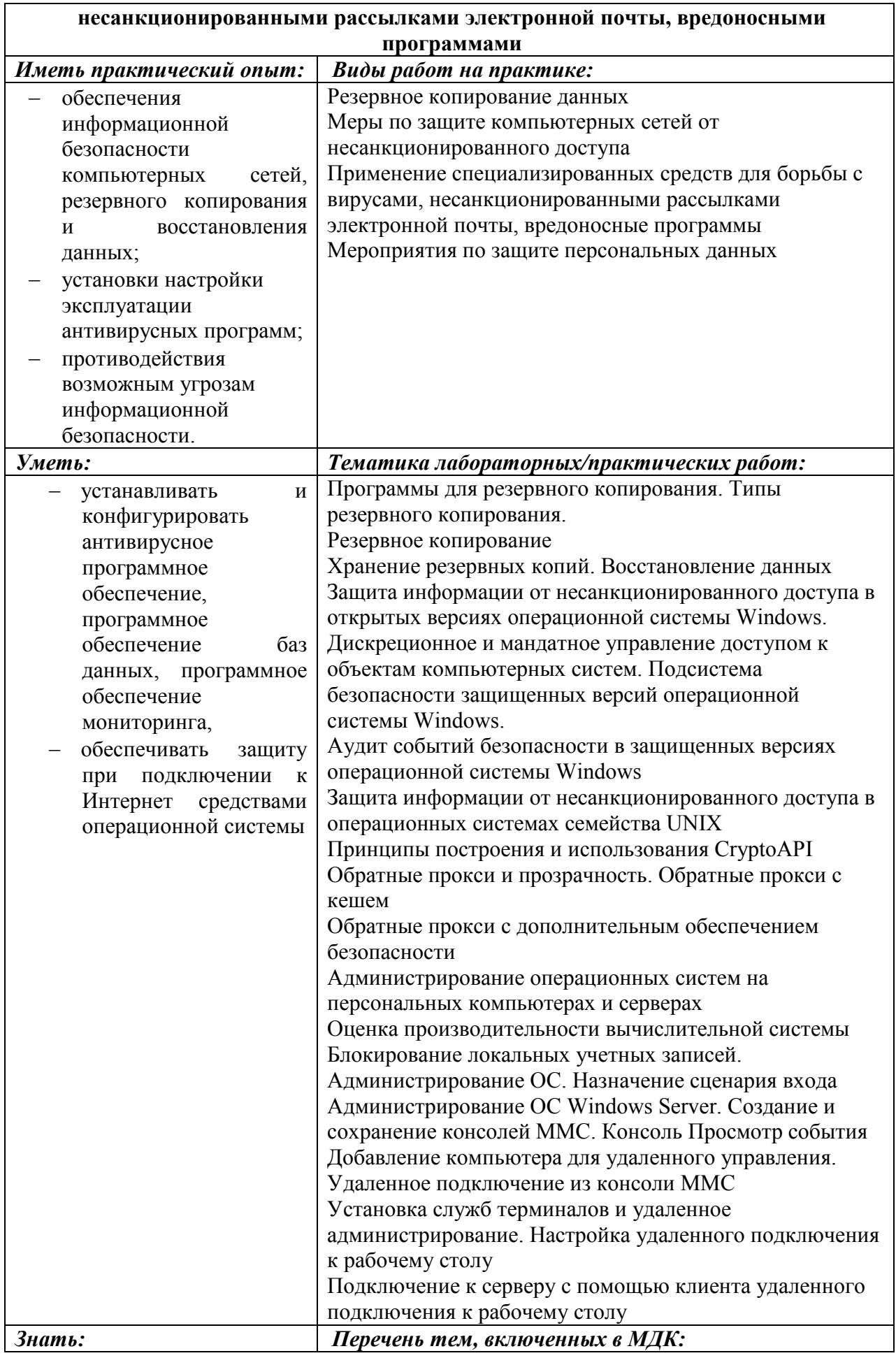

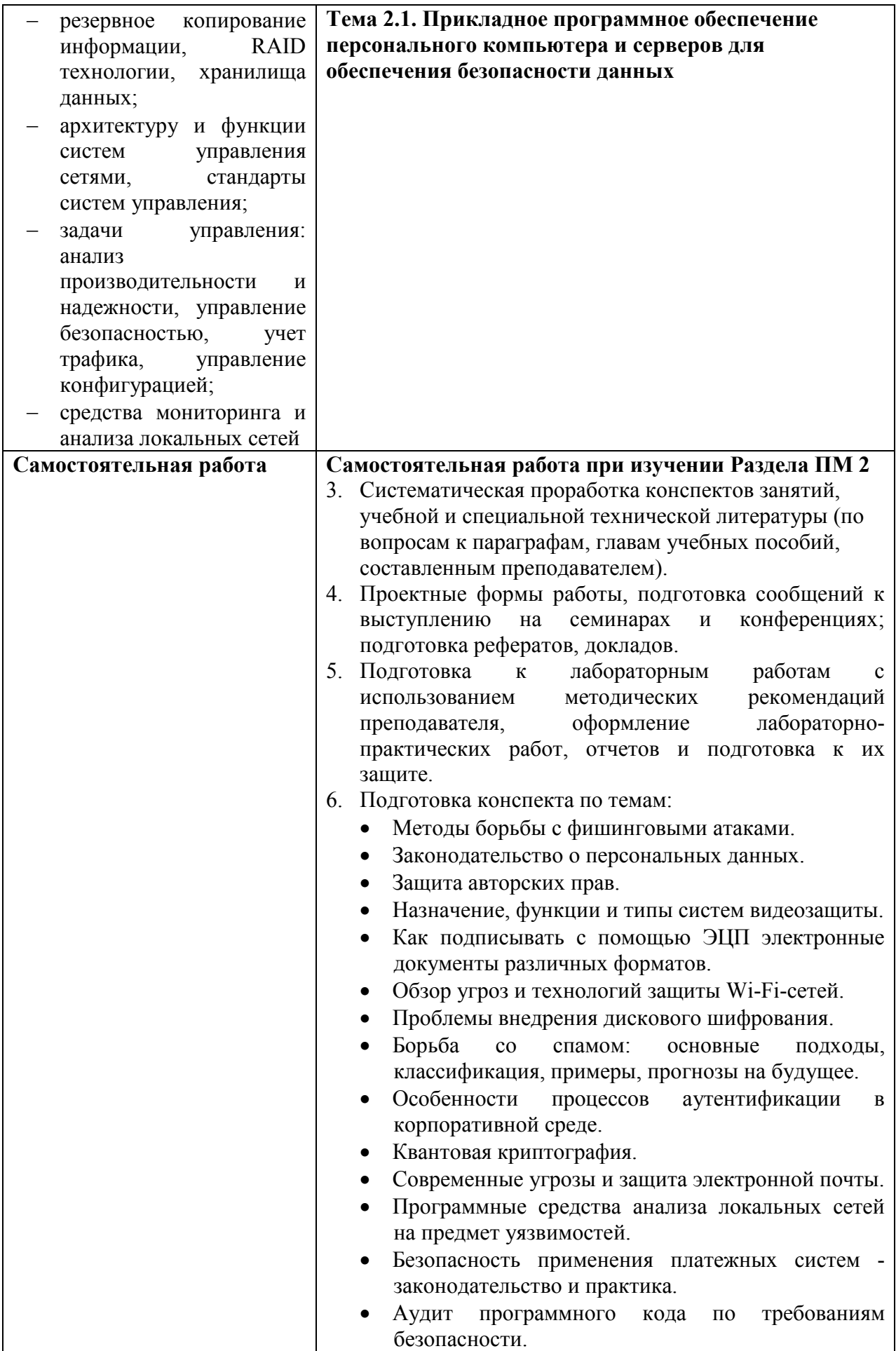

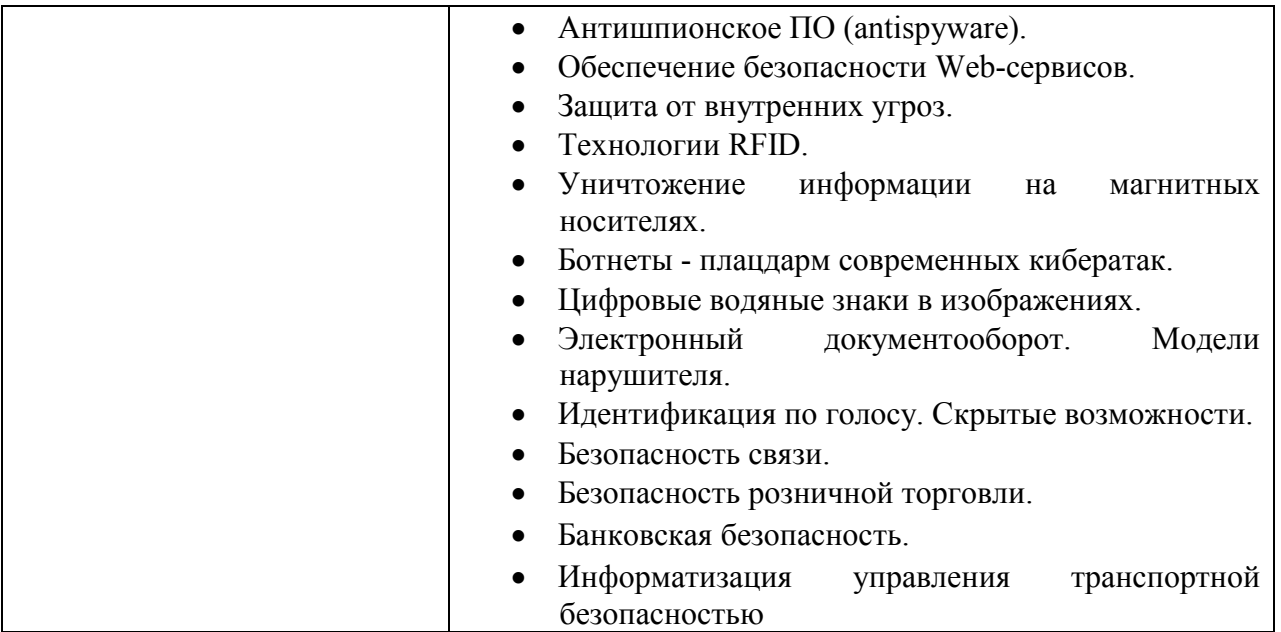

**Информационные ресурсы, используемые при выполнении самостоятельной работы\***

\*рекомендуется пользоваться Интернет-ресурсами при самостоятельной работе по всем разделам дисциплины

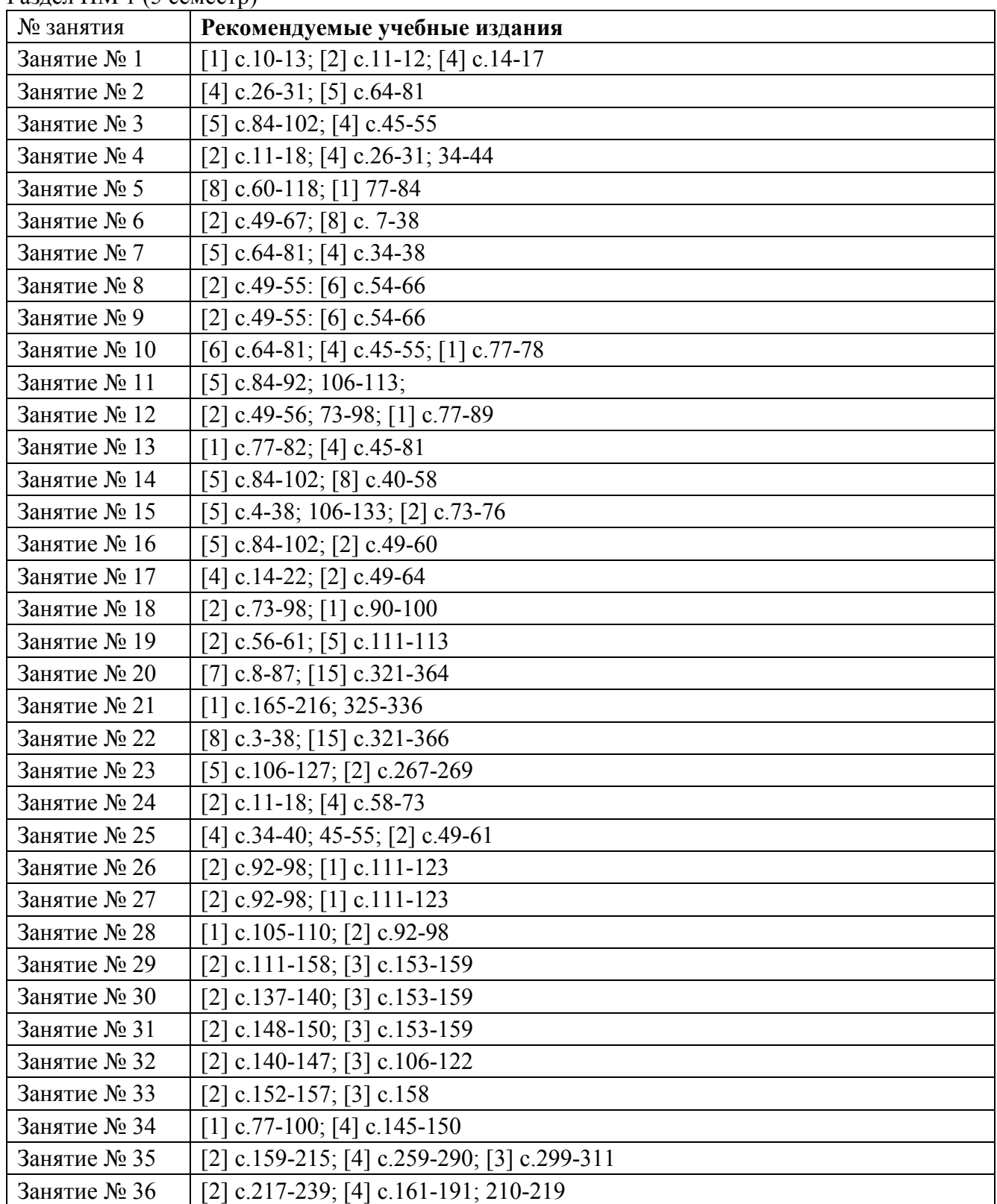

Раздел ПМ 1 (5 семестр)

Раздел ПМ 2 (6 сем)

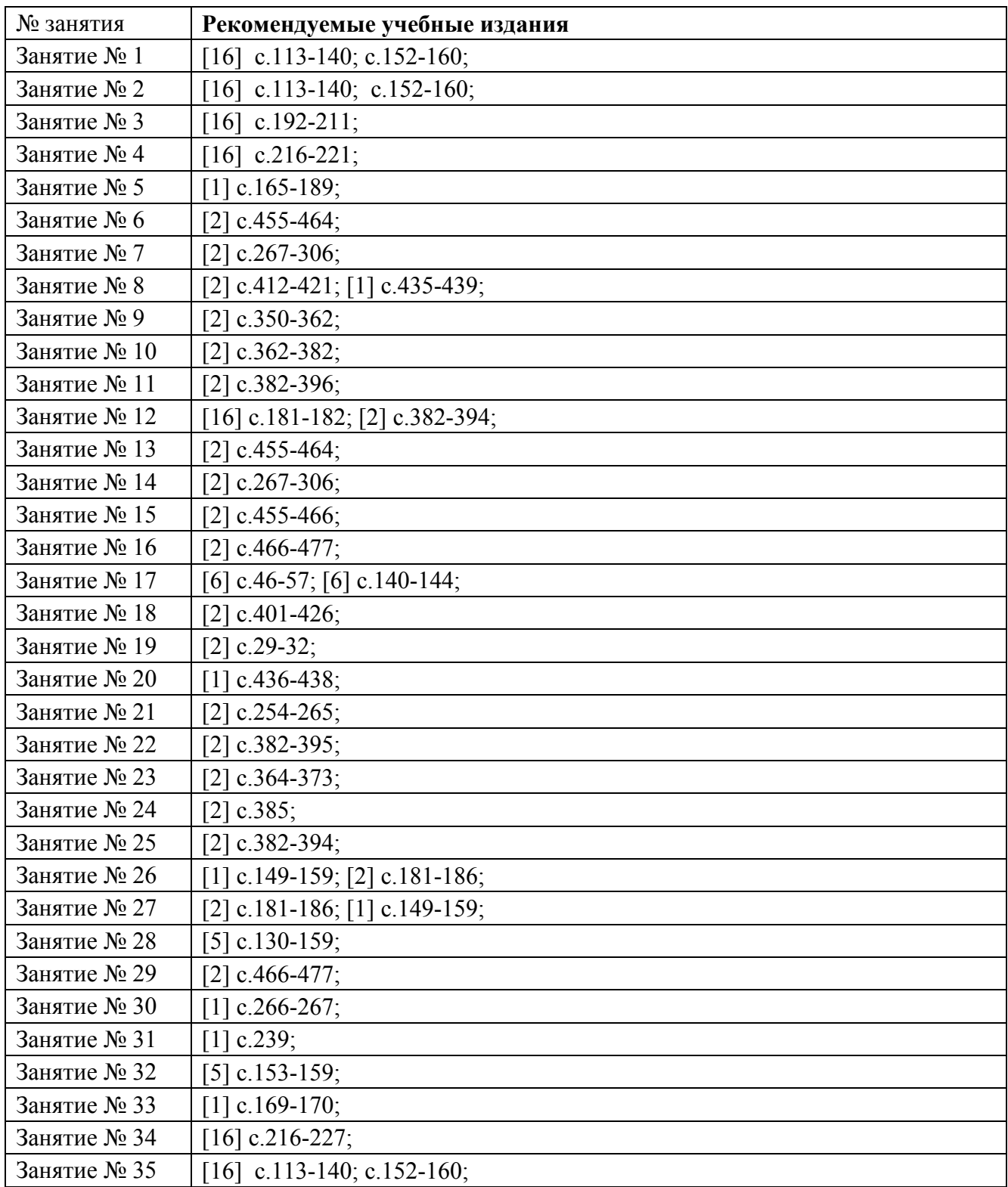